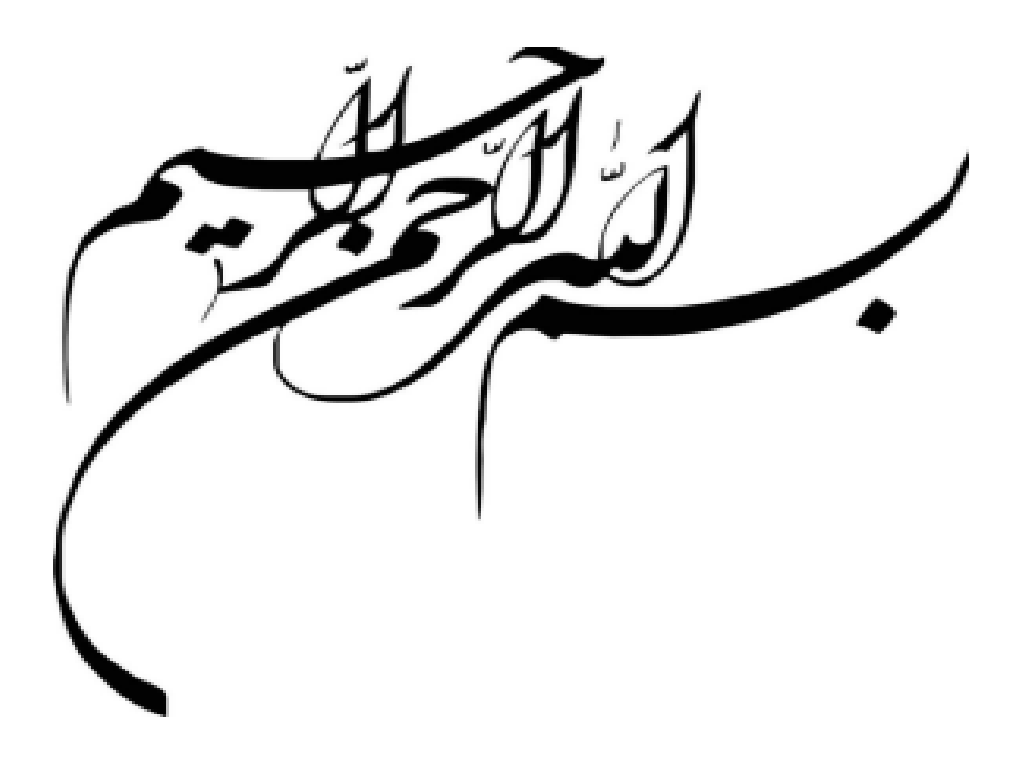

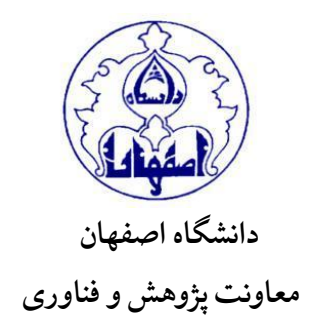

## شیوۀ نگارش پایاننامۀ کارشناسی ارشد و رسالۀ دکتری

**تهیه و تنظیم مدیر یت امور پژوهشی آذر 1401**

به منظور آشنایی و آگاهی دانشجویان گرامی با نحوۀ نگارش و چگونگی تدوین و تنظیم پایاننامه / رساله، و ِ ايجادِ همساني حداكثري گروههاى آموزشي گوناگون دانشگاه در اين باره، شيوهنامۀ پيش رو تدوين يافته و رعايت ِ ِ ِ آن از آغاز سال ۱٤۰۲ ضروری است. مسئولیت نظارت بر حَسن اجرای مُفادِ این شیوهنامه بر عهدۀ معاونت ِ ء<br>وُ ُ پژوهش و فناوری دانشگاه است.

**الف( آیین نگارش و ویرایش در نرمافزار »Word Microsoft»**

- پیش از ذکر موارد نگارشی و ویرایشی یادکردِ این نکته ضروری است که زبان پایاننامه / رساله فارسی است. در گروههای زبان و ادبیات انگلیسی، عربی، و فرانسه بنا به درخواست کتبی دانشجو همراه با ذکر دالیل توجیهی و موافقت شورای گروه، میتوان پایاننامه / رساله را به زبان رشته نوشته و در این صورت دانشجو باید چکیدهای مبسوط ـ به شرحی که در پیوستها خواهد آمد ـ به زبان فارسی بنویسد و در بخش پیوستهای پایاننامه/ رساله بیاورداز دیگر سو دانشجویان این رشتهها چنانچه پایاننامه/ رسالۀ خود را به زبان فارسی بنویسند، باید چکیدهای مبسوط به زبان رشتۀ خود نوشته، در بخش پیوستهای پایاننامه / رساله بیاورند .
- .1 عالئم سجاوندی )، / ؛ / : / ؟ / ! / .( بدون فاصله با کلمۀ قبل، و با یک فاصله )space )با کلمۀ بعد نوشته میشود.
- .2 معموال در پایان عبارتهایی که جمله نیستند، نقطه قرار نمیگیرد. بنا بر این مثال در بخش کلیدواژههای ذیل چکیده، پس از هر کلیدواژه نشانۀ درنگنما (ویرگول / کاما) قرار می گیرد ولی آخرین کلیدواژه بدون عالمت رها میشود.
- .3 برای آنکه خط فاصله )ـ( روی خط زمینه قرار گیرد، از ترکیب کلیدهای »Shift »و »J »استفاده شود.
- .4 بین عالئم کمانکها، قالبها، و گیومهها با کلمات درونشان نباید فاصلهای باشد ولی با کلمات بیرون )قبل و بعد( یک فاصله )space )رعایت شود.
- ۰. باید در حروفچینی دقت کرد که اگر حروف منفصل از ما بعد (ا، ء، د، ذ، ر، ز، ژ، و، ۀ، ة) در پایان کلمهای قرار گرفته، حتما با کلمۀ بعد یک فاصله («space») داشته باشد.
- .6 بین جملههای پیاپی پس از فعل جمله یا باید حرف عطفی باشد و یا یکی از عالئم سجاوندی )غالبا ویرگول یا نقطهویرگول یا نقطه) قرار گیرد و نباید بدون علامت رها شود؛ مگر اینکه حرف «که» مذکور یا مقدّر باشد. نیز به هیچ روی حرف «را» پس از فعل قرار نمیگیرد. ֦֧֦֧֦֡֕
	- .7 در نوشتههای فارسی واو حتما با کلمۀ بعد فاصله دارد ولیدر نوشتههای عربی، انواع »واو« )عاطفه، حالیه، استئنافیه و ...( به کلمۀپس از خود میچسبد، هرچند با کلمۀ پیش از خود فاصله دارد.

3

- .8 دستور خط فرهنگستان زبان فارسی در نگارش همزهرعایت شود، مانند تاثیر: تأثیر / موسسه: مؤسسه / مسأله: مسئله / مسؤول: مسئول / پائین: پایین / نمائید: نمایید.
- .9 در نوشتههای فارسی کلمه با »أ« و »إ« شروع نمیشود. در همه این موارد الف ساده )ا( درج میشود.
- ۱۰. به هنگام نگارش یا نقل عبارات عربی باید در کتابتِ الف مقصوره (ی)، یای منقوطه (ی)، تای مربوطه (ة)، همزۀ وصل (ا)، همزۀ قطع مفتوح و مضموم (أ)، همزۀ قطع مکسور (إ)، کاف بدون سرکش پايانِ ِ <u>با</u> كلمات (ك) دقت لازم به عمل آید.
	- ۱۱. در نوشتههای فارسی یای منقوطه (ی) نداریم و همه به صورت «ی» نوشته می شود.
- .12 آیات قرآن ترجیحا در دو کمانک قرار گیرد و نشانی آنها با اندازۀ»13« آ بالفاصله پس از تمام شدن یه، .<br>ا برابر نمونه در میان دو کمانک قرار میگیرد: در نوشتههای عربی: (البقرة ۲: ۱٤٥) / در متن فارسی: (بقره  $.()20:7$
- ۱۳. در صورتی که متن عربیِ آیه، حدیث، بیت، جملهٔ مثلگونه در پایاننامه / رساله استفاده شود، َ ِ حرکتگذاریِ کامل آن ضروری است؛ به دیگر سخن، در این عبارات هیچ حرفی (به جز حروفِ والی) ِ نباید بدون حرکت (<sub>َـَــر</sub>ِـ ُـ ِـ ِـ ْ) یا سکون (ق) باقی بماند. نیز در قافیۀ ابیات، تنوین فتحِ حرفِ رَوی به ِ شکل الف (ا)، و تنوین کسر و ضم به شکل حرکتِ تنها (ـِـئـ) درج میشود.
- ۱٤. های غیر ملفوظ در پایانِ کلمۀ مضاف یا موصوف، به صورت «ۀ» نوشته میشود. از شکلهای «هی» و ر<br>ا «ه» احتراز شود.
- .15 در نوشتههای فارسی، ذکر نشانۀ »ش« بعد از سال هجری شمسی ضرورت ندارد، بر خالف نشانههای »ق« و »م« برای هجری قمری و میالدی که ذکرشان الزم است. در نوشتههای عربی برای هجری قمری عالمت اختصاری »ه«، برای هجری شمسی: »ه.ش«، و برای میالدی همان »م« ذکر میشود. این عالئم هیچ فاصلهای با عدد پیش از خود ندارند.
- ۱۲. حتی المقدور در میانۀ متن فارسی / عربی، از معادلهای فارسی / عربیِ کلمات خارجی ـ و نه ضبط ِ آنها ـ التین استفاده شود. <u>ب</u>
- ۱۷. اصل لاتینِ نامهای خاص و وامواژهها (اصطلاحات علمی و فنیِ وارداتی) در اولین بار استفاده در متن، <u>ب</u> ِ به صورت پانوشت )فقط برای یک بار( در صفحۀ مربوط درج میشود. حتی المقدور از به کار بردن چنین واژههایی با الفبای انگلیسی در متن فارسی یا عربی احتراز شود. نیز اصلِ فارسی یا عربیِ نامهای ِ ِ خاص و وامواژههایی که در متن های انگلیسی و فرانسه به کار رفته، به صورت زیرنویس (فقط برای یک بار( در صفحۀ مربوط درج میشود.
- .18 پس از یکایک نقل قولهای مستقیم و غیر مستقیم باید به مأخذ مربوط ارجاع داده شود؛ به دیگر سخن هیچ نقل قولی چه مستقیم باشد و چه دریافت دانشجو از مطالب دیگران باشد، نباید بدون ارجاع رها شود.
- ۱۹. علائم سجاوندیِ پایان جملهها پس از ارجاع درون.تنی قرار میگیرد؛ به دیگر سخن پیش از کمانک ِ ارجاع هیچ عالمت سجاوندی نباید باشد.
	- .20ارجاع به شکلها، جدولها و فرمولها در متن با ذکر شمارۀ آنها صورت میگیرد.
	- ۲۱. پانوشتهای توضیحی معمولا به آخر فصل (به صورت پی نوشت) منتقل می شود.
- .22شمارۀ پانوشت / پینوشت در متن باید قبل از نقطه پایانی جمله و اصوال قبل از هریک از عالئم سجاوندی قرار گیرد، مگر آنکه پانوشت / پینوشت مربوط به کل جمله در نقل قول مستقیم باشد که در این صورت، شمارۀ یادشده بال فاصله پس از گیومه قرار میگیرد. این شمارهها معموال به صورت ریز در بالای خط زمینه و سمت چپ آخرین حرف کلمه قرار میگیرد. ِ
- .23ارجاعات درونمتنی و مشخصات کتاب کتاب شناختی نامه / منابع و مآخذ باید بر اساس یکی از ِ نظامهمای معتبر بین المللیِ ارجاع و استناد صورت بگیرد. این نظام را گروه آموزشی مربوط تعیین ِ مینماید و پس از تصویب در شورای پژوهشی دانشگاه قابل اجراست. معموال در رشتههای علوم پایه و مهندسی نظام « ACS, IEEE »، و در رشتههای علوم انسانی و متن محور نظام «APA, MLA » به کار گرفته میشود
- ۲٤. برای یکسانسازیِ ارجاعات و تدوین کتابنامه میتوان از نرم|فزارهایی مثل End note و یا ِ manager Reference استفاده کرد.
- .25 به هر روی در کتابنامه باید اطالعات کتابشناختی زیر به ترتیبی که نظام استناد انتخابی مشخص کرده ذکر شود:

**کتاب:** نام خانوادگی یا اسم اشهر نویسنده، نام نویسنده؛ عنوان کتاب با خط کج / ایرانیک یا ایتالیک )Italic)؛ نام و نام خانوادگی سایر افراد دخیل (مانند محقق، مترجم، ویراستار و ...)؛ نوبت چاپ؛ محل نشر: نام ناشر؛ تاریخ نشر. **مقاله:** نام خانوادگی یا اسم اشهر نویسنده، نام؛ عنوان مقاله در گیومه، نام مجله با خط کج / ایرانیک یا ایتالیک )Italic)؛ شمارۀ سال یا دوره، شمارۀ مجله، نام فصل سال، سال انتشار، شمارۀ صفحۀ آغاز و پایان مقاله.

- ٢٦. در متن رساله و نيز ارجاعات و كتابنامه، عناوين، القاب، و درجات تحصيلى ـ مانند آيت اللـه، علامه، ֦֧֦֧֦֧֦֧֦֧֦֧֦֧֦֧ استاد، دکتر ــ از آغاز نام اشخاص و مؤلفان حذف میشود. برای تشخیص اسم اشهرِ نویسندگان باید ر<br>: به کتاب *فهرست مستند اسامی مشاهیر و مؤلفان* یا پایگاه کتابخانۀ ملی ایران مراجعه کرد.
- .27در اطالعات کتابشناختی به هنگام ذکر نام ناشر، کلمۀ »انتشارات« ضرورت ندارد. نیز به جای «صص» تنها «ص» کفایت می کند.

فاصلۀ کامل )space )ـ قرار گیرد: الف ـ بین مفرد و »ها« در جمعها، مثل »کتابها«، به استثنای کلمۀ »آنها«؛ ب ـ بین صفت و »تر« یا »ترین« در صفتهای تفضیلی، مثل »کاملتر« و »بزرگترین«، با استثنای کلمههای »بیشتر« و »کمتر«؛ ج ـ بین »می« یا »نمی« و اصل فعل در فعلهای ماضی استمراری و مضارع اخباری مثبت و منفی، مثل »میشود« و »نمینوشت«؛ د ـ بی های غ ِ ن یر ملفوظ و پسوندهای »ام«، »ای«، »ایم«، »اید«، »اند«، »دار«، »زار«، »مند« و ،... مثل »رفتهام«، »نامهای«، »جامهدار«، »اللهزار«، »عالقهمند«. .29دستور تنظیم صفحۀ کلید برای استفاده از نیمفاصله به شرح زیر است: **دستور نیمفاصله** در صفحهکلیدها معموال دکمۀ »Ctrl »و »**-**« به طور پیشفرض برای نیمفاصله در نظر گرفته شده است، جز این که ِ اگر کلمۀ پیش از نیمفاصله در پایان سطر قرار گیرد، خط تیرهای پس از آن نمایش داده می کلمهدرآغاز شود وپسوند سطر بعد نگاشته میشود. در برخی از صفحهکلیدها نی ِ ز دکمۀ ترکیبی »Shift »و »Space »برای همین منظور طراحی شده، مشکل یادشده را هم ندارد. در غیر این صورت برای تنظیم این برنامه باید مراحل زیر را انجام دهید: ّ ـ از منوی »Insert »گزینۀ »Symbol »ال کن را فع ید. ّ ـ سپس گزینۀ »Characters Special »ال کن را در باالی پنجره فع ید. ـ گزینۀ »Break Optional Width-No »را از میان لیست »Character»ها انتخاب کرده و سپس دکمۀ »Key Shortcut »را فشار دهید تا پنجرۀ »Keyboard Customize »باز شود. ـ در پنجرۀ »Keyboard Customize »مکاننما را در پنجرۀ »key shortcut new Press »قرار داده، دو دکمۀ »Ctrl و Space »را با هم فشار دهید. ّ ـ دکمۀ »Assign »را در آخری ال کن ن مرحله فع ید.

۲۸. در متن فارسی باید میان اجزای کلمات مرکب و نیز کلمات شبه مرکبِ زیر تنها نیمفاصله ـ و نه یک

ِ

اکنون از امکان استفاده از دو دکمۀ »Ctrl »و »Space »را برای کم کردن فاصلۀ میان کلمات برخوردارید.

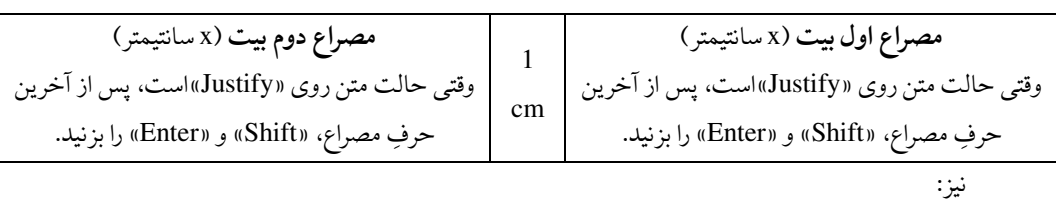

.30 همۀ ابیات در جدولهای سه ستونه مطابق نمونه قرار گیرد:

ـ بهتر است برای پیوستگی کلمات در بیت از گزینۀ »low Justify »استفاده کرد. ـ در پايان حتما كادرِ جدولها بىرنگ شود. ؚ<br>ا ـ بین هر بیت با بیت بعد ـ چنانچه قافیه تغییر کند ـ یک ستاره )\*( وسطچین درج شود. نمونۀ جدول ابیات:

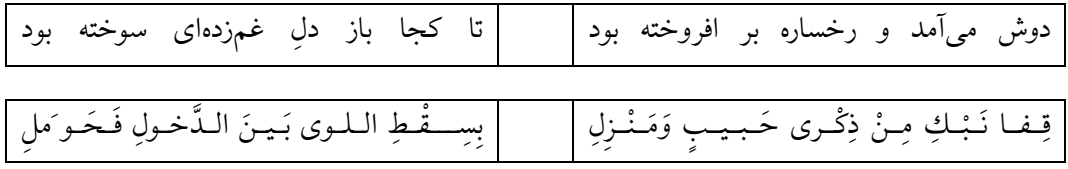

**ب( صفحهآرایی**

- ۱. متن پایاننامه / رساله روی صفحاتی با ابعاد «۲۹/۷ × ۲۹» (قطع A4) با نرم|فزار وُرد ( Microsoft Word )یا هر نرمافزاری که به پیدیاف )PDF )قابل تبدیل باشد، نگاشته میشود.
- ۲. نام قلم IRNazanin در بخشهای گوناگونِ همۀ پایاننامه / رسالهها و همۀ متنها ــ به زبان فارسی و ر<br>ا برای زبان عربی Linotype Lotus و برای زبان انگلیسی و فرانسه Times New Roman باشد ـ به شرح زیر است:

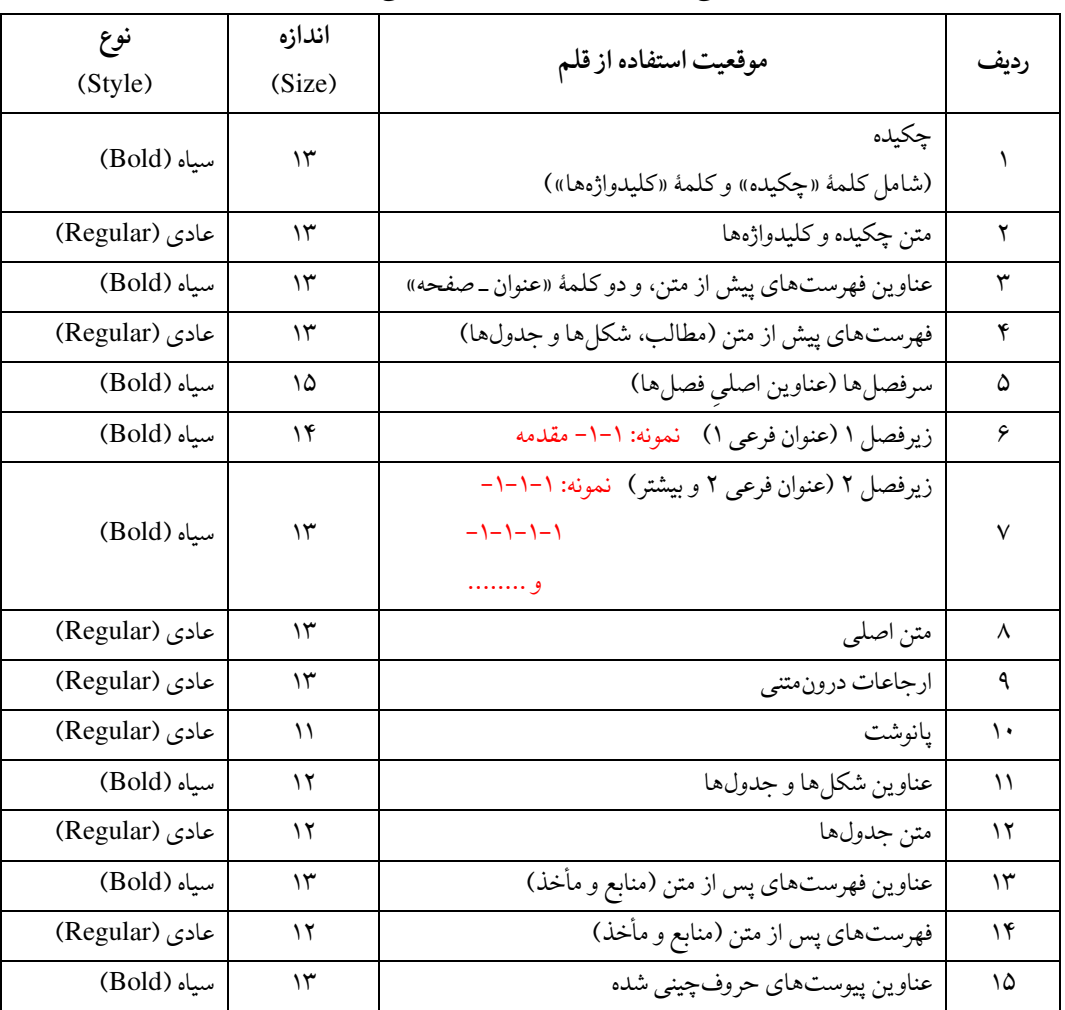

**زبان فارسی** (IRNazanin**(و زبان عربی (**Lotus Linotype**(**

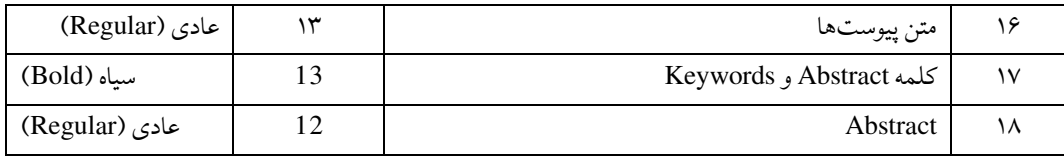

# زبان انگلیسی و فرانسه Roman New Times

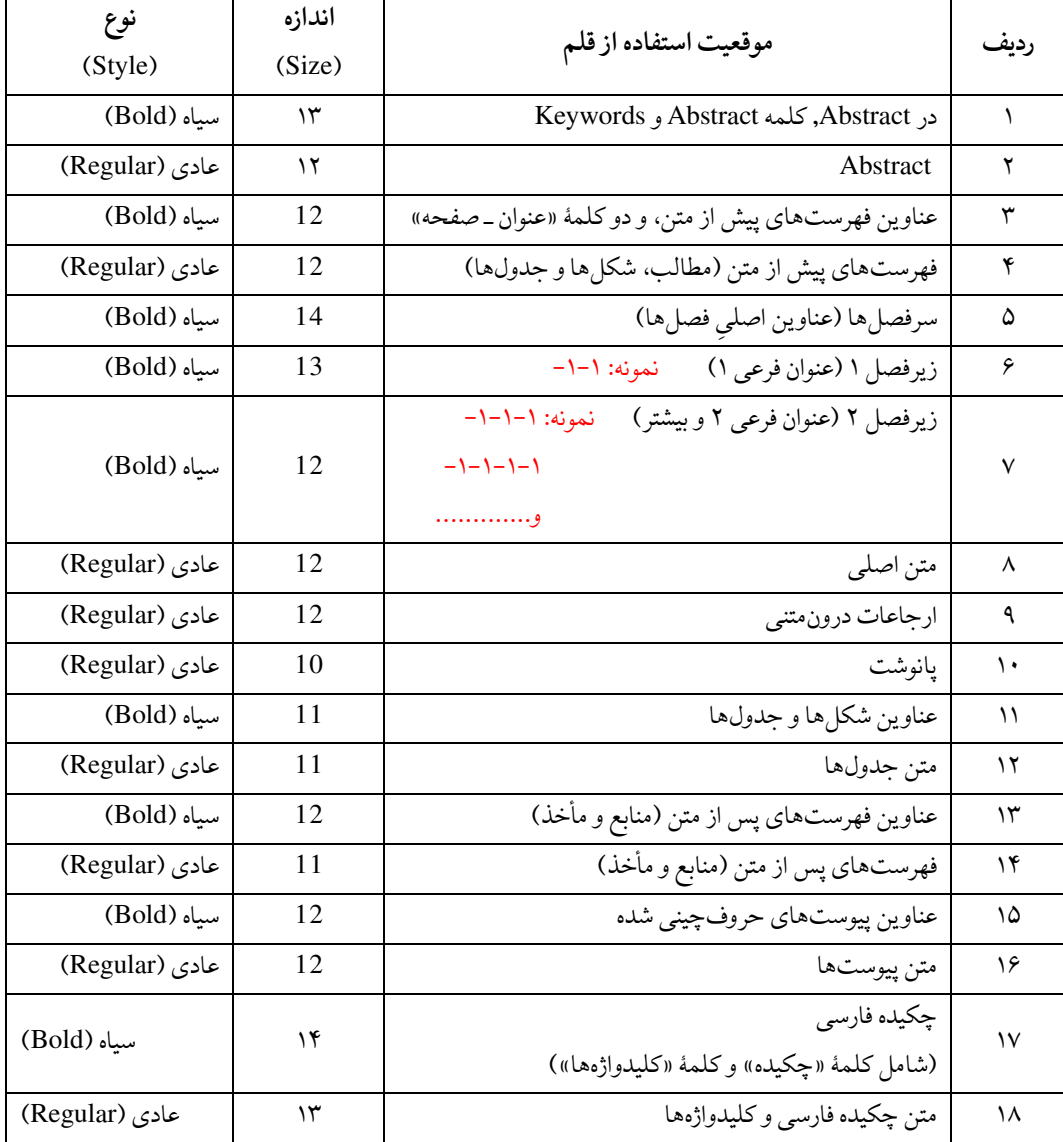

- .3 اندازه و نوع قلم در بخشهای دیگر از جمله صفحات آغازین مطابق قالبی است که در پایان این شیوهنامه خواهد آمد.
	- .4 حاشیۀ صفحات از راست و چپ برابر 3/5 سانتیمتر، و از باال و پایین 3 سانتیمتر باشد.
		- .5 در تدوین صفحات پایاننامه از هیچگونه کادر تزیینی و تذهیب استفاده نمیشود.
- ۶. فاصلۀ سطرها در سرتاسر پایاننامه / رسالههای فارسی و غیر فارسی برابر تکخط (Single Line) باشد.
- .7 صفحات آغازین از فهرست مطالب تا اول متن اصلی به صورت الفبایی )برای پایاننامه / رسالههای فارسی با الفبای فارسی، و برای پایاننامه / رسالههای غیر فارسی با الفبای همان زبان) شمارهگذاری مے شود.
- ۸. صفحات متن اصلیِ پایاننامه / رساله با عدد از شمارۀ ۱) شمارهگذاری میشود ولی در صفحات نخست ِ هر فصل شمارۀ صفحه ذکر نمیشود، هرچند به حساب میآید.
- ۹. ً صفحۀ اولِ یکایک بخشهای سیزدهگانۀ پیش از متن و نیز فصلهای متن، و هم چنین هر کدام از بخشهای پس از متن، در صفحات فرد قرار میگیرد.
- .10 شمارۀ صفحات متن ـ چه با حروف باشد و چه با عدد ـ در پایین صفحات به صورت وسطچین قرار می گیرد.
- .11 عناوین فصلها در سطر هفتم و هشتم )برای نمونه عبارت فصل سوم در سطر هفتم، و نام فصل در سطر هشتم قرار میگیرد)، به صورت چپچین در پایاننامه / رسالههای فارسی و عربی، و به صورت راستچین در پایاننامه / رسالههای انگلیسی و فرانسه نگاشته میشود. بین عنوان فصل و متن، یک سطر فاصله لازم است؛ یعنی متن در صفحات نخستِ هر فصل از سطر دهم شروع میشود.
- .12 فصلها و زیرفصلها به عدد شمارهگذاری میشود، به طوری که شمارۀ فصل در سمت راست، و شمارۀ بخشهای فرعی به ترتیب در سمت چپ آن قرار میگیرد. بنا بر این نمونۀ: .2-3 بیان کنندۀ فصل 3 و زیر بخش 2 است. ِ .4-2-3 بیان کنندۀ فصل 3 از بخش 2 و زیر بخش 4 است.
- ۱۳. عناوین فصل۱ه و زیرفصل۱ه و اولین بندِ (= پاراگرافِ) زیر آنها نباید تورفتگی داشته باشد ولی ابتدای<br>۱۳ هر بندِ بعدی با «۱۵٪ » سانتیمتر تورفتگی شروع شود.  $\frac{1}{2}$
- ۱۶. در تنظیم سطور هر بند دقت شود که آغاز و پایان سطرها (به استثنای آغاز سطر اول که تورفتگی دارد و پایان سطر آخر که ممکن است جمله در آن، در وسطِ سطر تمام شود) در یک راستا قرار گرفته باشند. به دیگر سخن سطرها هماندازه و همتراز باشند. برای این کار در نوار باال بخش پاراگراف

)Paragraph)، عالمت تراز از دو طرف )Justify )انتخاب شود و نه راستچین یا چپچین یا وسطچین!

- .15 همۀ شکلها )تصویرها، نمودارها، منحنیها( و جدولها باید با کیفیت مناسب تهیه شوند. به گونهای که صورت چاپ شدۀ آنها از وضوح کافي برخوردار باشد. نيز همۀ شکلها و جدولها بايد به ترتيبِ قرار ∶ّ گرفتن در هر فصل شمارهگذاری شوند؛ برای مثال جدولهای فصل 2 به صورت جدول 1-2و 2-2 و ،... و جدولهای فصل 3 به صورت جدول 1-3و 2-3 و ... ذکر میشود. شماره و عنوان جدولها در باالی آنها، و شماره و عنوان شکلها در زیر آنها نگاشته میشود. چنانچه جدول یا شکلی از جایی گرفته شده باشد، مأخذ آن به صورت ارجاع درونمتنی در پایان عنوان جدول یا شکل ذکر میشود.
- ۱۶. جدولهایی که در راستای طولیِ صفحه تنظیم میشود، باید طوری قرار گیرد که متن بالای آنها در سمت ِ عطف پایاننامه /رساله واقع شود. همچنین شکلهایی که در راستای طولیِ صفحه تنظیم میشود، باید ِ طوری قرار گیرد که متن پایین آنها در سمت لبۀ بیرونیِ صفحات واقع شود. شکلها و جدولها حتی ِ المقدور داخل متن و در نزدیکترین فاصله به متن مربوط قرار گیرد.
- ۱۷. روابط ریاضی و فرمولها در هر فصل جداگانه و به ترتیبِ قرار گرفتن در متن شمارهگذاری میشود، به ∶ّ طوری که نخست شمارۀ رابطه یا فرمول و سپس شمارۀ فصل میآید و اصل رابطه در سطر بعد نگاشته میشود؛ بنا بر این نمونۀ: فرمول / رابطۀ شمارۀ ٢-۵:

F=ma

بیان کنندۀ از فصل دوم فرمول پنجم است. .18 نیمخط فاصل میان متن و پانوشت، برای پانوشتهای فارسی و عربی در سمت راست صفحه، و برای پانوشتهای التین در سمت چپ صفحه قرار میگیرد. .19 در زیرنویس شمارههای پانوشتها باید روی خط زمینه قرار گیرد. برای این کار، در پایان نگارش پایاننامه / رساله، کل پانوشتها را یکجا بلوکه )Drag )کنید و پس از کلیک راست، گزینۀ »Font »

را انتخاب کنید و سپس تیکِ کنارِ دو گزینۀ «Superscript» و «Subscript» را بر دارید و «Ok» را <u>ر</u> کلیک کنید.

**ج( فصلبندی متن اصلی** با اذعان به تفاوت ماهوی یا روشی در رشتههای دانشگاهی و تأکید بر این که کمیت و کیفیت فصول پایاننامه / رساله به فراخور موضوع آن تعیین میشود، نمونهٔ پیشنهادیِ ساختاری که با بیشترِ پایاننامه / رسالهها قابلیت تطبیق ِ ر<br>: ِ دارد، به شرح زیر ارائه میشود ولی پیش از آن، یادآوریِ چند نکته در بارۀ نگارش چکیده ضروری مینماید: ِ

چکیده؛

چکیده به طور مختصر شامل تعریف مسأله، هدف تحقیق، روش تحقیق و مهمترین یافتهها و نتیجهگیری است. و چکیده و واژکان کلیدی در یک صفحه فراهم میآید. در چکیده از ارجاع به منابع و اشاره به جداول و نمودارها و همچنین ذکر روابط ریاضی، بیان تاریخچه و تعریف مسئله اجتناب میشود ناگفته نماند که چکیدۀ مبسوط ساز و کاری دیگری دارد . در مواردی که پایان نامه به زبان غیر فارسی ( انگلیسی، فرانسه و عربی) نوشته می شود باید چکیده مبسوط به زبان فارسی نوشته میشود و حداکثر تا 3 صفحه است.

.1 درآمد / مقدمه )Introduction)؛

در این فصل بیان مسئله، سؤاالت و اهداف پژوهش، روش اجمالی وساختار پژوهش، و ضرورت، اهمیت و کاربرد آن ارائه میشود. بیان مسئله شامل دامنه، هدف، فرضیه یا سؤال، چالش، اهمیت و محدودیتهای پژوهش است و به عبارتی درآن به پرسشهایی همچون: »مسئلۀ اصلی پژوهش حاضر چیست؟« و اینکه »آیا به پیشبرد دانستهها در حوزۀ مربوط کمکی میکند؟» پاسخ داده میشود.

.2 پیشینۀ پژوهش )Literature of Review)؛

دانشجو در این فصل به مثابۀ یک مورّخ در تاریخ علم، به بررسی و گزارش تفصیلیِ سیر تطور و تاریخ تحول موضوع ِ ; پژوهش در یک پیوستار زمانی میپردازد و نیز آثاری را که به طور مشخص در بارۀ موضوع پایاننامه / رساله نگاشته شده، ارائه و نقد میکند. در ضمن این گزارش، تفاوت پژوهش (موضوع پایاننامه / رساله) با آثار پیشین به روشنی بیان میشود. این فصل نشان میدهد که دانشجو از تحقیقات پیشین و مرتبط با موضوع خود، چه مطالبی فرا گرفته است. نیز با گزارش تحقیقات مشابه با تحقیق فعلی، اهمیت پژوهش خود را پر رنگتر میسازد و نشان میدهد که در تحقیق خود قصد دارد به صورتی منطقی، پژوهشهای محققان گذشته را پی گیرد، آنها را در شرایطی جدید تکرار کند و یا متغیر جدیدی به آن تحقیقات افزوده و به نوعی یک خأل تحقیقاتی را با پژوهش خود پر کند.

.3 مبانی نظری پژوهش )Foundation Theoretical)؛

در این فصل چارجوب و ملاحظات نظریِ تحقیق بیان میشود. دانشجو به مثابۀ یک آموزگار به بیان هر نکتهای که ِ خواننده برای دریافت درست و کاملِ فصل چهارم بدان نیاز دارد، میپردازد. بدین رو نظریهها و مکاتب موجود در ِ زمینۀ پژوهش توضیح داده میشود و شماری از واژههای تخصصی / اصطالحات / دانشواژهها و نیز کلیدواژها به طور مبسوط تعریف میشود.

- ممکن است پایاننامه / رسالهای اقتضا کند که در آن، فصل دوم پس از فصل سوم بیاید و یا این دو فصل با هم ادغام شوند.
	- .4 تجزیه و تحلیل دادهها )Data of Analysis)؛

اين فصل در واقع همان بدنۀ اصلي پژوهش است. نام اين فصل را ميūوان از سؤال اصلي پژوهش يا عنوان پاياننامه / ِ ِ رساله بر گرفت. در آغاز این فصل به روش تحقیق پرداخته میشود. در گزارش روش تحقیق یا همان متدولوژی، باید ـ به تفصیل ـ مواد، ابزارها و نحوۀ انجام پژوهش بیان شود؛ یعنی روشن شود که پژوهشگر چگونه و از کجا نمونهها و دادهها را فراهم آورده و برای رسیدن به نتیجۀ این تحقیق چه راههایی را با چه ابزارهایی )پرسشنامه، مشاهده، مصاحبه، آزمایشگاه و...) آزموده است. روش پژوهش باید به صورت روشن، با جزئیات و در صورت نیاز همراه با استناد توضیح

داده شود. به عبارتی پژوهشگر باید بنویسد دقیقا چه کاری کرده تا به نتیجه رسیده است. روش اجرای پژوهش باید به صورت مرحلهوار بیان شود و تسلسل منطقی داشته باشد. این فصل به خواننده کمک خواهد کرد تا پژوهش را اعتبارسنجی کند و مناسب بودن روش تحقیق را برای پاسخ به سؤاالت اصلی پژوهش مورد بررسی قرار دهد.

- .5 یافتههای پژوهش و نتیجهگیری )Conclusions Resultsand)؛ در این فصل به پاسخ تفصیلیِ سؤالات تحقیق پرداخته میشود. نخست پژوهشگر به عنوان نتیجه و محصول کاری که ِ انجام داده، گزارش میکند که چه چیزی یافته یا یاد گرفته یا پدید آورده است. سپس به تفسیر و ارزشیابی نتایج میپردازد. به دیگر سخن گزارش نتایج خام و تجزیه و تحلیل نتایج به روشهای مختلف در این بخش قرار میگیرد. تفسیر نتایج باید با مسئله و فرضیههای پژوهشیِ ارائه شده در مقدمه مرتبط باشد. تمرکز باید روی این باشد که ارزش ِ این پژوهش نسبت به تحقیقات انجامگرفتۀ پیشین چیست. دانشجو در بخش نتیجهگیری، به تعمیم یافتهها میپردازد و موارد استثناء، محدودیتها و مشکالت موجود در کار و نتایج نظری و عملی یافتهها را بیان میکند. همۀ این نتایج باید بر اساس یافتههای پژوهش باشد. پژوهشگر در این فصل به طور دقیق توضیح میدهد که تحقیقاتش در چه مواردی نتایج تحقیقات گذشته را تأیید و در چه مواردی رد میکند. در پایان پیشنهادهایی برای مطالعات و پژوهشهای پسینی ارائه میشود.
- پایاننامه / رسالههای مربوط به حوزۀ تصحیح و ترجمه، فصلبندی جداگانهای دارد که در فصل سوم و ِ چهارم «آییننامۀ اجرایی پژوهش در پایاننامههای حوزۀ متنپژوهی (تصحیح و ترجمه)» به تفصیل بیان شده است. متن این آییننامه در پیوستها آمده است.

**د) پیکرهبندی (**ترتیب اجمالیِ بخشهای پایاننامه / رساله) ِ

متن پایاننامه / رساله از بخشهای زیر تشکیل میشود:

- ١. روى اولين برگ: نام خدا (بسم اللـه الرحمن الرحيم)؛ ֧֦֧֦֧֦֧֦֦֦֦֦֦֦֦֦֦֦֦֦֦֦֦֦֦֦֦֦֦֦
- .2 روی دومین برگ: عنوان فارسی )دقیقا مشابه روی جلد(؛
- برای رشته های زبان انگلیسی و فرانسه و زبان و ادبیات عربی اگر متن به زبان عربی باشد، صفحه عنوان به همان زبان نوشته میشود و صفحه عنوان انگلیسی نیز بالفاصله بعد از آن قرار می گیر د.
	- .3 صفحه منشور اخالق )در صورت وجود(
	- .4 روی سومین برگ: اصالت اثر )مطابق متنی که خواهد آمد(؛
- .5 روی چهارمین برگ: تصویبنامه فارسی با امضای استادان راهنما، مشاور، داور، و مدیر گروه و نیزمهر دانشکده؛
- برای رشته های زبان انگلیسی و فرانسه و زبان و ادبیات عربی اگر متن به زبان عربی باشد تصویبنامه انگلیسی با امضای استادان راهنما، مشاور، داور، و مدیرگروهو نیزمهردانشکده، قرار میگیرد.
- .6 روی پنجمین برگ: سپاسگزاری )اختیاری(؛
- .7 روی ششمین برگ: اهدا یا تقدیم اثر )اختیاری(؛
- .8 چکیدۀ فارسی )شامل هدف، دادهها و روش انجام پژوهش، یافتهها و نتایج به اختصار همراه با 3 تا 7 کلیدواژه(؛
- برای رشته های ادبیات عربی (اگر متن به زبان عربی باشد)، زبان انگلیسی و فرانسه چکیده به زبان متن اصلی نوشته می شود
- ۹. فهرست مطالب: شامل عناوین اصلی و فرعی فصل ها، عنوان کتابنامه (منابع و مآخذ) و دیگر نمایهها، و عناوین پیوستها؛مثال :  $\tau-\tau-1$
- سرصفحۀ «عنوان \_صفحه) در همۀ صفحاتِ فهرست مطالب الزامي است ولي عبارت «فهرست مطالب» تنها در صفحۀ نخستِ فهرست ذکر میشود.
- .10 فهرست شکلها )در صورت وجود(: تصاویرو عکسها، نمودارها، نقشهها و منحنیها همگی به ترتیب ذیل فهرست شکلها ارائه میشود، مثال: شکل :2-1 نمودار ... شکل :3-1 نقشۀ ...
	- .11 فهرست جدولها )در صورت وجود(؛ .12 فهرست رابطهها و فرمولها )در صورت وجود(؛
	- .13 فهرست عالئم اختصاری و دیگر نشانهها )در صورت وجود(؛
		- .14 فصلهای متن اصلی پایاننامه / رساله؛ ِ
			- .15 کتابنامه )منابع و مآخذ(؛
	- ۱۶. نمایهها (اختیاری)، همچون واژهنامۀ تخصصی، واژهیاب، نمایۀ نامهای خاص؛
- در پایاننامه / رسالههای مربوط به حوزۀ تصحیح و ترجمه، نمایهها به شرحی که در آییننامۀ اجرایی پژوهش در پایاننامههای حوزۀ متنپژوهی (تصحیح و ترجمه) آمده، الزامی است.
	- .17 پیوستها )در صورت وجود(؛
- .18 چکیده به زبان انگلیسی )Abstract(؛ برای رشته های زبان انگلیسی و فرانسه و زبان و ادبیات عربی اگر متن به زبان عربی باشد چکیده به زبان فارسی نوشته می شود
- ۱۹. تصویبنامه با امضای استادان راهنما، مشاور، داور، و مدیر گروه و نیز مهر دانشکده، به زبان انگلیسی.
- تصویب نامه فارسی برای رشته های زبان انگلیسی و فرانسه و زبان و ادبیات عربی اگر متن به زبان عربی باشد در انتها قرار میگیرد.
	- .20 صفحۀ عنوان به زبان انگلیسی (دقیقا مشابه پشت جلد).
- برای رشته های زبان انگلیسی و فرانسه و زبان و ادبیات عربی اگر متن به زبان عربی باشد صفحه عنوان به زبان فارسی )دقیقا مشابه پشت جلد(

#### **ه( کالبد فیزیکی**

- .1 کاغذ؛ یک نسخه از متن پایاننامه / رساله روی کاغذ سفید با ابعاد »29/7 × 21« )قطع 4A )چاپ میشود: بخشهای ۱ تا ۱۳ از پیکرهبندیِ پیشگفته، به صورت یکرو، و از بخش ۱۶ تا ۱۷ (متن اصلی ِ تا پایان منابع و مأخذ و در صورت وجود پیوست) اگر بیش از ۱۰۰ صفحه باشد به صورت دو رو، و بخش 18و 19و 20 یکرو.
- ۲. در نسخۀ کاغذی پایاننامه / رساله که به کتابخانۀ مرکزیِ دانشگاه تحویل میشود، امضاها باید اصلی ِ باشد.
- .3 در صورتی که در برخی موارد، اندازۀ شکلها یا جدولها بزرگتر از ابعاد یادشده باشد، میتواند از کاغذهایی با ابعاد »42 × 29/7« )قطع 3A )استفاده کرد و در صحافی آن را به صورت تاخورده در محل مورد نظر قرار داد.
- .4 جلد؛ جنس جلد از مقوا با ضخامت 2 تا 3 میلیمتر با روکش چرم مصنوعی )گالینگور( باشد. قطع جلد از هر طرف نیم سانتیمتر بزرگتر از قطع کاغذ است. رنگ جلد برای پایاننامههای کارشناسی ارشد «زرشکی»، و برای رسالههای دکتری «سرمهای» است. نوشتههای رو، پشت و عطف جلد به صورت زرکوب چاپ شود.
- .5 نوشتههای رو، پشت و عطف جلد؛ سمت راست یا روی جلد همۀ پایاننامه / رسالهها به زبان فارسی، و سمت چپ یا پشت جلد همۀ پایاننامه/ رسالهها به زبان انگلیسی باید باشد.در قسمت عطف، عنوان پایاننامه، نام دانشجو و سال دفاع نوشته میشود. ِ
	- .6 نسخۀ الکترونیکی )CD)؛

دانشجویان موظفند پایاننامه / رسالۀ خود را در سامانۀ سپندا بارگذاری کرده، کد رهگیری بگیرند. دانشجویانی که پایان نامه خود را با Latex تدوین می کنند و دانشجویانی زبان انگلیسی و فرانسه و دانشجویان زبان عربی که متن پایاننامه / رسالهشان به زبان فارسی نیست، **در این سامانه بارگذاری نمی کنند**.( **مواردی** که باید در سی دی باشد:

- -1 فایل کامل پایان نامهPDF , word
- -2 فایل فصل های مجزا که هر فصل با شماره صفحه و شماره صفحه مطابق با فهرست PDF , Word
- -3 فایل صفحات عناوین شامل )در یک فایل ورد موارد روبرو باشد(صفحات عنوان فارسی و التین، چکیده فارسی و التین، کلیه فهرستها و منابع و مآخذ((PDF , Word
- -4 اسکن صفحات تصویب نامه )در ضمن تمامی امضاها در اصالت اثر و تصویب نامه فارسی و التین می تواند دیجیتال باشد و تنها امضای مدیر گروه و مهر دانشکده در تصویب نامه ها باید اصلی باشد(

مواردی که باید در سی دی که با Latex تدیون شده اند:

- -1 فایل کامل پایان نامهPDF
- -2 فایل فصل های مجزا که هر فصل با شماره صفحه و شماره صفحه مطابق با فهرست PDF
- -3 فایل صفحات عناوین شامل )در یک فایل ورد موارد روبرو باشد(صفحات عنوان فارسی و التین، چکیده فارسی و التین، کلیه فهرستها و منابع و مآخذ((PDF , Word
- -4 اسکن صفحات تصویب نامه )در ضمن تمامی امضاها در اصالت اثر و تصویب نامه فارسی و التین می تواند دیجیتال باشد و تنها امضای مدیر گروه و مهر دانشکده در تصویب نامه ها باید اصلی باشد(

#### **گواهی ثبت پایان نامه در ایران داک**

لطفا پایاننامه / رسالۀ خود را در سامانۀ ایران داک ir.ac.Irandoc.Sabt ثبت کنید و گواهی ثبت را از کارشناس پژوهشی خود گرفته و همراه با نسخۀ فیزیکی و الکترونیکی به کتابخانه تحویل دهید.

# **نمونهها و قالبها**

]صفحه عنوان فارسی[

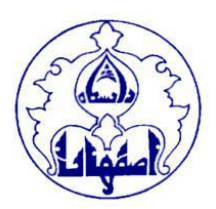

**دانشگاه اصفهان ]12 bold IRNazanin]**

**]IRNazanin bold 11[ ... دانشکدۀ**

**]IRNazanin bold 10[ ... گروه**

**پایاننامۀکارشناسی ارشد/ رسالۀدکتری رشتۀ ... گرایش ... ]IRNazanin bold 18[**

عنوان پایاننامه ]15 IRTitr]

**استاد / استادان راهنما: ]15 bold IRNazanin] ]IRNazanin bold 13[ ... دکتر**

**استاد / استادان مشاور: ]15 bold IRNazanin]**

**]IRNazanin bold 13[ ... دکتر**

**]IRNazanin bold 15[ :دانشجو**

**]IRNazanin bold 13[ ...**

**سال و ماه دفاع به هجری شمسی ]13 bold IRNazanin]**

]صفحه عنوان التین[

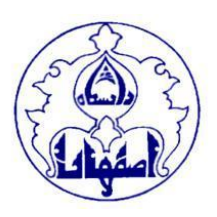

**University of Isfahan [Times New Roman Bold 12] Faculty of … [Times New Roman Bold 11] Department of … [Times New Roman Bold 10]**

**PhD/M.Sc./ M.A. Thesis**

**[Times New Roman Bold 16]**

#### Title of the Thesis [**Times New Roman Bold 15**]

**Supervisor: [Times New Roman Bold 14] Dr. … [Times New Roman Bold 13]**

**Advisor: [Times New Roman Bold 14] Dr. … [Times New Roman Bold 13]**

**By: [Times New Roman Bold 14] … [Times New Roman Bold 13]**

 **Month & Year[Times New Roman Bold 13]**

]صفحه عنوان عربی[

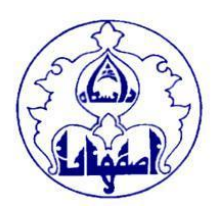

**]Linotype lotus Bold 13[ أصفھان جامعة ]Linotype lotus Bold 12[ اللغات کلیة قسم اللغة العربیة وآدابها ]11 Bold lotus Linotype]**

**مة لنیل درجة الماجست رسالةمقد یر / الدکتوراه فی فرع ... ّ**

### **]Linotype lotus Bold 18[**

]**Linotype lotus 15**[ العنوان

**]Linotype lotus Bold 15[ :األستاذالمشرف ]Linotype lotus Bold 13[ ... الدکتور**

**]Linotype lotus Bold 15[ :المساعد األستاذالمشرف ]Linotype lotus Bold 13[ ... الدکتور**

> **]Linotype lotus Bold 15[ :الطالب ]Linotype lotus Bold 13[ ...**

**السنة بالقمر یة ]13 Bold lotus Linotype]**

]صفحه عنوان فرانسه[

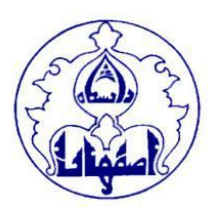

**Université d'Ispahan [Times New Roman Bold 14] Faculté des Langues Étrangères [Times New Roman Bold 13] Langues et Littérature Françaises [Times New Roman Bold 12]**

## **Master II**

**[Times New Roman Bold 16]**

Titre [**Times New Roman Bold 15**]

**Sous la direction de: [Times New Roman Bold 14] … [Times New Roman Bold 13]**

**Professeur consultant: [Times New Roman Bold 14] Dr. … [Times New Roman Bold 13]**

**Rédigé(e) par: [Times New Roman Bold 14] … [Times New Roman Bold 13]**

**Date & Month [Times New Roman Bold 14]**

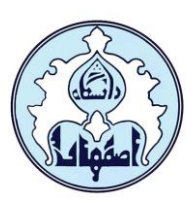

**تعهدنامۀ اصالت اثر**

**اینجانب دانشجوی مقطع رشتۀ متعهد میشوم که مطالب مندرج در این پایاننامه / رساله و بروندادهای حاصل از آن، دستاورد پژوهشی اینجانب با اشراف و راهنمای استاد ِ ی / استادان راهنماست و آن دسته از مطالب این پایاننامه/ رساله که حاصل تحقیقات دیگران بوده**  نیز طبق شیوهنامههای مصوّبِ ارجاع، مستند شده و در فهرست منابع و مآخذ این پژوهش آمده است. ضمنا اظهار میدارم<br>. **که این پایاننامه /رساله پیشتر برای در یافت هیچ مدرک تحصیلی ارائه نشده است. بدیهی است دانشگاه اصفهان برای خود ای ن حق را قائل است که در صورت احرازواثبات هرگونه تخلف در این باره، مدرک تحصیلی اینجانب را از درجۀ ّ اعتبار ساقط نماید و ضمن درج موضوع در جراید کثیر االنتشار، کلیۀ امتیازات و حقوقی را که به موجب آن، پس از دوران تحصیل، از آنها بهرهمند گشتهام، از اینجانب سلب و به طرف ذینفع مسترد کند.**

[برای پایاننامه/ رسالههایی که با حمایت جزییِ مراکز بروندانشگاهی تدوین شده است، عبارت زیر تکمیل شود:] ِ **این پایاننامه/ رساله در دانشگاه اصفهان و با حمایت انجام شده است.**

]برای پایاننامه/رسالههایی که طی یک قرارداد مشخص، تحت حمایت سازمان یا نهادی تدوین شده است،عبارت زیرتکمیل شود:[ **این پایاننامه /رسالهدر دانشگاه اصفهان وبا حمایت طی قرارداد شمارۀ انجام شده است.**

]ـ برای همۀ پایاننامه / رسالههای تدوینشده در دانشگاه اصفهان عبارت زیردرج شود:[

کلیهٔ حقوق مادی و معنویِ مترتب بر دستاوردهای مطالعات و نواوریهای ناشی از پژوهش در این پایاننامه / رساله<br>۔ **ّ وتجاری ِت فکری در چارچوب آییننامۀمالکی ِ سازی دانشگاه اصفهان تعیین میشود.**

**نام و نام خانوادگی دانشجو: امضاء**

**نام و نام خانوادگی استاد )/ استادان( راهنما: امضاء**

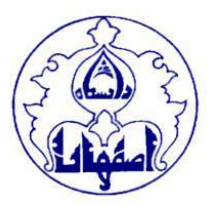

**دانشگاه اصفهان دانشکدۀ ... گروه ...**

پایاننامۀ آقای / خانم **نام و نام خانوادگی دانشجو**  دانشجوی رشتۀ گرایش باعنوان

## **عنوان پایاننامه اینجا وارد شود ]16 bold]**

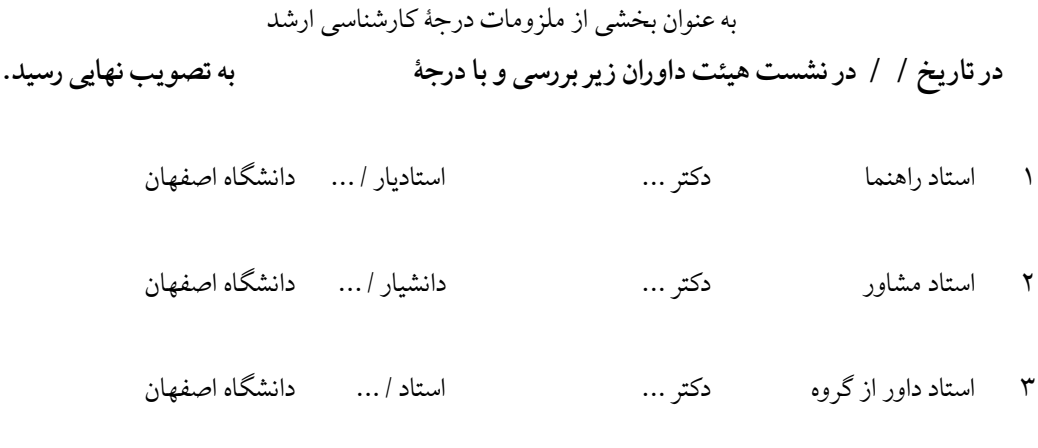

4 استاد داور خارج از گروه دکتر ... استادیار / ... دانشگاه ...

**مدیر گروه** دکتر ...

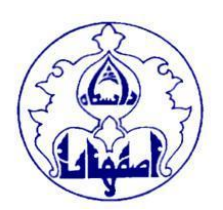

## **University of Isfahan Faculty of … Department of …**

A thesis entitled

#### **Title**

was submitted by

**………………..**

in partial fulfillment of the requirement for the award of the degree of Master of Science / Art. **The degree, evaluated as "excellent, very good, good, intermediate", was awarded on 01-**

**01-2023** 

#### by the following examination committee.

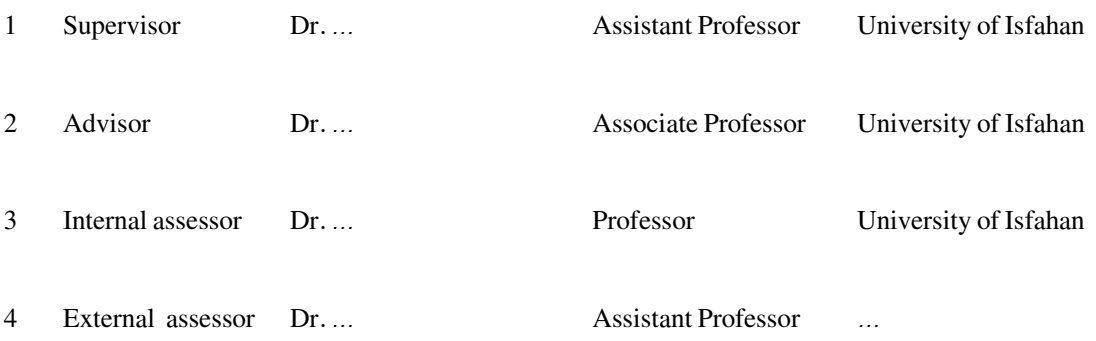

#### **Head of the department**

Dr. …

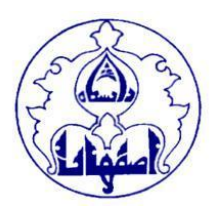

**دانشگاه اصفهان دانشکدۀ ... گروه ...**

رسالۀ آقای / خانم **نام و نام خانوادگی دانشجو**  دانشجوی رشتۀ گرایش باعنوان

**عنوان پایاننامه اینجا وارد شود ]16 bold]**

به عنوان بخشی از ملزومات درجۀ دکتری **در تار یخ / / در نشست هیئت داوران ز یر بررسی و با درجۀ به تصو یب نهایی رسید.**

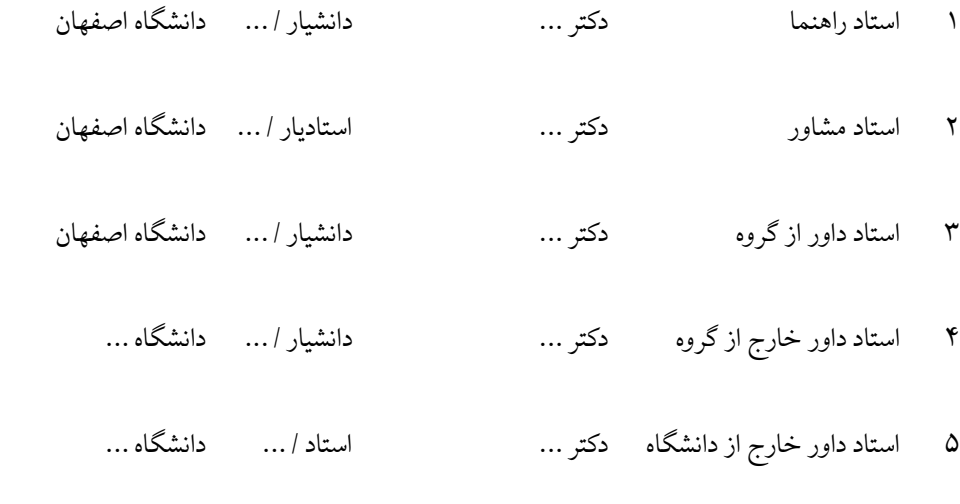

**مدیر گروه** دکتر ...

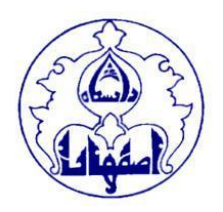

## **University of Isfahan Faculty of …**

# **Department of …**

A thesis entitled

#### **Title**

was submitted by

**…………………**

in partial fulfillment of the requirement for the award of the degree of Doctor of philosophy in

major (field)

#### **The degree, evaluated as "excellent, very good, good", was awarded on 01-01-2023**

by the following examination committee.

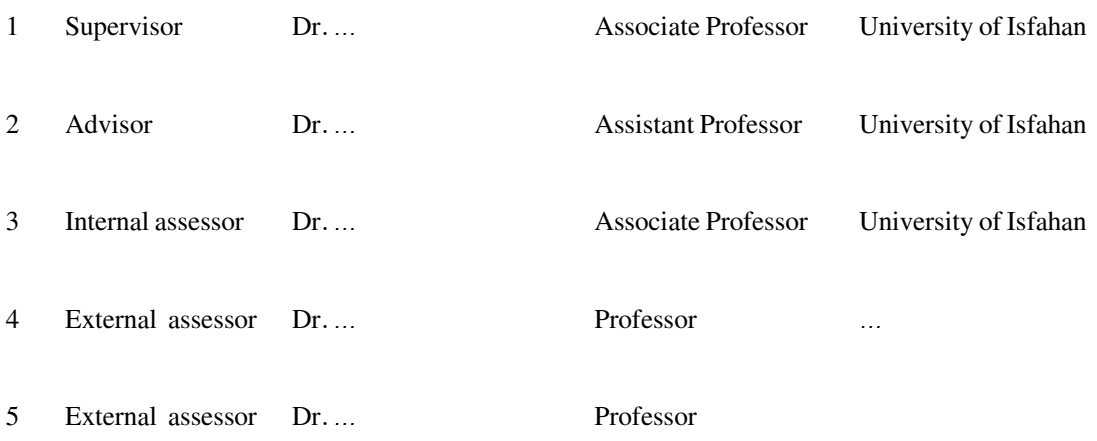

**Head of the department**

Dr. …

**پیوستها**

**پیوست 1**

**چکیدۀ مبسوط**

چکیدۀ گسترده / الملخص المطول / (Extended Abstract) صورتِ بسط یافتۀ چکیدههای معمول است. در ֦֧֦֧֦֧֦֧֦֧֦֧֦֧ "<br>. این نوع گزارش بیش از هر چیز بر روششناسی پژوهش و بحث و تفسیر یافتهها تأکید میشود. بنابراین چکیدۀ مبسوط صرفا یک چکیدۀ طولانی نیست. ً

چکیدۀ مبسوط باید بتواند همۀ آنچه را خواننده در بارۀ پایاننامه / رساله و یافتههای آن نیاز دارد، با یک مطالعۀ کوتاه (کمتر از یک ساعت) در اختیار وی قرار دهد. محدودیت حجم چکیدۀ مبسوط نباید باعث شود که بخشهای مقدمه، ارائۀ نمونه، بیان نتیجه، یا تصاویر و جداول حذف شود. نیز چکیدۀ مبسوط را ممکن است افراد غیر متخصص هم مطالعه کنند و بنابراین باید با بیانی ساده و روشن نگاشته شود.

اولین تفاوت بین چکیدۀ مبسوط و چکیدۀ معمول در تعداد کلمات است. معموال شمار کلماتی که برای چکیدۀ استاندارد در نظر میگیرند، بین 150 تا 400 کلمه است ولی چکیدۀ مبسوط دارای 700 تا 1000 کلمه است. دومین تفاوت، ضرورتِ ذکر منابع در چکیدۀ مبسوط است. نمونۀ دو چکیده از یک مقاله را در نشانی زیر ببینید: https://isijournal.net/.post/chkide-mbsot-chist

> **ساختار کلی چکیدۀ مبسوط** چکیدۀ مبسوط معموال ساختار یک مقاله را دارد و نمایی کلی از آن را در اختیار خواننده میگذارد:

**.1 عنوان / العنوان (Title(** عنوان پایاننامه / رساله که باید گویا، رسا و متناسب با موضوع، هدف، و نتایج اصلی پایاننامه / رساله باشد. به همین رو میگویند باید حاوی متغیرهای اصلی پژوهش و روابط بین آنها باشد و حتی االمکان به صورت یک جمله (خبری یا استفهامی) مطرح نشود.

**.2 نویسندگان / المؤلفون (Authors(** نام کوچک و سپس نام خانوادگی پژوهشگر و استادان راهنما و مشاور به طور کامل، زیرِ عنوان ذکر میشود. ر<br>:

**.3 وابستگی سازمانی** / **االنتماء )Affiliation)** نمونههای رایج وابستگی سازمانی ذکر نام گروه آموزشی و دانشگاه )مانند: گروه زبان و ادبیات عربی، دانشگاه تهران) است.

#### **.4 مقدمه / المقدمة )Introduction)**

مقدمۀ چکیدۀ مبسوط تفاوت زیادی با مقدمۀ مقاله ندارد؛ فقط مختصر و مفید است. مقدمه شامل زمینه و بیان مسئله، مبانی نظری و پیشینه پژوهش، اهمیت و گزاره های اصلی پژوهش است. در ابتدای مقدمه زمینۀ مسئله در یکی دو جمله )با ذکر شواهدی دال بر وجود مسئله با استناد به آمار یا نظرات متخصصان و یا نتایج پژوهشها) مطرح میشود. زمینۀ مسئله باید علل احتمالی بروز مسئله، محدودۀ مسئله و ویژگیهای آن را مشخص کند. سپس خود مسئله بیان میشود که شامل چارچوب، دامنه، هدف، فرضیه یا سؤال، چالش، اهمیت و محدودیتهای پژوهش است و به عبارتی در آن به پرسشهایی همچون: "مسئلۀ اصلی پژوهش حاضر چیست؟" و اینکه "آیا به پیشبرد دانستهها در حوزۀ مربوط کمکی میکند؟" پاسخ داده میشود. همچنین به صورت خالصه به مبانی نظری و پیشینۀ پژوهش پرداخته میشود. مبانی نظری به گونهای بیان می شود که منطقی اقناعی برای گزارههای پژوهش فراهم آورد و در طیّ آن از متغیرهای بحث، تعریف مفهومی ارائه شود. در پیشینه صرفا نتایج مطالعات کاملاً مرتبط، به گونهای انتقادی گزارش میشود تا در ً ً<br>أ ضمن این بازنگری، مسئلۀ پژوهش بارزتر جلوه نماید و ضرورتِ آن را بر اساس شکاف موجود در یافتههای قبلی توجیه کند. به دیگر سخن به نواقص پژوهشهای پیشین و همچنین سهم این پایاننامه/ رسالهدر تکمیل آن نواقص اشاره میشود.

**شمار کلمات بخش مقدمه حداکثر 250 کلمه است.**

**.5 دادهها و روش انجام پژوهش / البیانات والمناهج )Methods and Materials)** در قسمت روش تحقیق یا همان متدلوژی، باید به طور خالصه مواد، ابزارها و نحوۀ انجام پژوهش بیان شود؛ یعنی بیان شود که پژوهشگر چگونه و از کجا نمونهها و دادهها را فراهم آورده و برای رسیدن به نتیجۀ این تحقیق چه راههایی را با چه ابزارهایی (پرسشنامه، مشاهده، مصاحبه و ...) آزموده است. روش پژوهش باید به صورت روشن، با جزئیات و در صورت نیاز همراه با استناد توضیح داده شود. به عبارتی پژوهشگر باید بنویسد دقیقا چه کاری کرده تا به نتیجه رسیده است. روش اجرای پژوهش باید به صورت مرحلهوار بیان شود و تسلسل منطقی داشته باشد.

**شمار کلمات بخش روششناسی حداکثر 250 کلمه است.**

**.6 یافتههای پژوهش / النتائج )Results)** در این بخش همۀ نتایج عینا فقط گزارش میشود؛ یعنی تبیین و تفسیر نمیشود؛ به عبارتی پژوهشگر به عنوان نتیجه و محصول کاری که انجام داده، گزارش میکند که چه چیزی یافته یا یاد گرفته یا پدید آورده است. نتایج را میتوان به صورت خالصه شده در یک یا نهایت دو جدول / نمودار ارائه کرد. **شمار کلمات بخش یافتهها حداکثر 250 کلمه است.**

**.7 بحث و نتیجهگیری / المناقشةواالستنتاجات )Conclusions and Discussion)** در این بخش تفسیر و ارزشیابی نتایج ذکر میشود. این تفسیر و ارزشیابیها باید با مسئله و فرضیههای پژوهشیِ ارائه شده در مقدمه مرتبط باشد. تمرکز باید روی مهمترین یافتهها باشد و اینکه ارزش این پژوهش ِ نسبت به تحقیقات انجام گرفتۀ پیشین چیست؛ به عبارتی بزرگترین یافتۀ پژوهشگر برای درک بهتر و پیشبرد موضوع تحقیقاتی کدام است.

در بخش نتیجهگیری، نویسنده به تعمیم یافتهها میپردازد و موارد استثناء، محدودیتها و مشکالت موجود در کار و نتایج نظری و عملی یافتهها را بیان میکند. همۀ این نتایج باید بر اساس یافتههای پژوهش باشد. **شمار کلمات بخش بحث و نتیجه گیری حداکثر 250 کلمه است.**

**.8 منابع / المراجع )References)**

به صورت معمول در متن خالصه مبسوط سعی می شود حداکثر از 15 منبع استفاده شود. این منابع باید مرتبطترین و حتی االمکان جدیدترین منابع در مورد موضوع پژوهش باشد. نیز استنادات موجود در چکیدۀ مبسوط هم باید به همین منابع باشد. منابع و مآخذ در رشتههای علوم پایه و مهندسی نظام » IEEE ,ACS «، و در رشتههای علوم انسانی و متنمحور نظام »MLA ,APA » تنظیم شود.

#### **.9 کلیدواژهها / الکلمات الرئیسیة )Keywords)**

در این بخش پنج (۵) کلمه یا عبارت برای توصیف محتوای پایاننامه / رساله ذکر میشود. نقش کلمات کلیدی در دیده شدن پایاننامه / رساله و استناد )Citation )به آن بسیار حائز اهمیت است. بنابراین باید در گزینش آنها نهایت دقت و خالقیت را به خرج داد. بهترین واژه، ترکیب یا عبارت، آن است که اولا با عنوان و موضوع پایاننامه / رساله مرتبط باشد و ثانیا سایر پژوهشگران برای جست و جوی پایاننامه / رساله از آن به وفور استفاده میکنند. بیشتر باید کلماتی را انتخاب کرد که در چکیدۀ پایاننامه / رساله از آنها استفاده شده است. در ترتیب کلمات کلیدی میتوان به میزان نزدیکی به موضوع یا ترتیب کل به جزء توجه داشت.

**پیوست 2**

#### **شیوهنامه انجمن مدرن زبان امر یکا )MLA)**

(Modern Language Association)

شیوهنامه «ام. ال. ای» از جمله شیوههای استناد درونمتنی است. این شیوه که مبتنی بر نظام «نام ـ صفحهشمار» است، بیشتر با حوزههایی از علوم سازگاری دارد که نقل قول مستقیم از اشخاص، به دلیل استناد به اعتبار گوینده، اهمیت وافری دارد.

**استناد به منابع چاپی**

\*\*\*

**استناد در متن**

۱. در استناد به کتابهای مقدس، ابتدا نام کتاب به شکل زیرخطدار یا کج (ایرانیك/ ایتالیك) درج میشود، پس از یك ویرگول نام سوره ( یا بخش) و پس از آن، شماره آیه یا آیات درج میشود. در کتابهای آسمانی ـ مانند انجیل ـ که یذ بخش شامل اجزای گوناگون است، قبل از شماره آیه، نام جزء نیز درج میشود. در خصوص قرآن مجید، ذکر شماره سوره پس از نامِ آن ترجیح دارد. نیز اگر در متن قراینی وجود دارد که استناد ∶' به قرآن را نشان میدهد، ذکر نام قرآن در عبارت استناد ضرورت ندارد؛ مثال: )*قرآن مجید*، آل عمران 100( / )*قرآن مجید*،  $(1 \cdot 3 \cdot 3)$ آل عمران  $(1 \cdot 3 \cdot 3)$  (آل عمران  $(3 \cdot 3 \cdot 3)$ 

.2 برای استناد در متن، ابتدا نام خانوادگی پدیدآورنده، و پس از یذ فاصله، شماره صفحه مورد استناد در میان دو کمان (پرانتز) درج میشود. برای ذکر صفحهشمار، از علامت اختصاری صفحه (ص) استفاده نمی شود؛ مثال: )حاکمی 64(.

.3 در مواقعی که اثر مورد استناد، دو پدیدآورنده دارد، نام خانوادگی هر دو درج میشود و بین آنها در فارسی و عربی واو عطف، و در انگلیسی »and »قرار میگیرد؛ مثال: )ایروانیزاده وشاملی 141(.

.4 اگر اثر مورد استناد، سه پدیدآورنده دارد، پس از نام خانوادگی پدیدآورنده اول، ویرگول و یذ فاصله، و بین پدیدآورنده دوم و سوم واو عطف قرار میگیرد؛ مثال: )النحاس، بوعباس وحسن 16(.

.5 در مواقعی که اثر مورد استناد بیش از سه پدیدآورنده دارد، نام خانوادگی اولین پدیدآورنده درج و پس از آن در فارسی ، «و دیگران»، در عربی «وآخرون»، و در انگلیسی «.et al» قرار میگیرد؛ مثال: (اکبری و دیگران ۴۲۴). .6 عبارت استناد در جایی از متن قرار میگیرد که در آنجا استناد صورت گرفته است. بهتر است این عبارت در جایی از جمله قرار گیرد که در روند مطالعه وقفه ایجاد نکند؛ جایی که به طور طبیعی مکث اتفاق میافتد، مانند انتهای جمله. نیز عبارت استناد بر علامت سجاوندی پایان جمله، یا بند (پاراگراف) مقدم است، یعنی علامت سجاوندی پایانی، باید پس از بستن دو کمانِ عبارت استناد قرار گیرد. <u>ل</u>

.7 اگر نام پدیدآورنده یا پدیدآورندگان در متن ذکر شدهاست، فقط شماره صفحه داخل دو کمان درج میشود؛ مثال:

دکتر حاکمی معتقد است ساخت قطعاتی بر وزن و آهنگ ترانههای عامیانه، از آغاز مشروطیت مورد توجه گویندگان قرار گرفته است (۶۴).

.8 در صورتی که در بخش مشخصی از متن، به دو یا چند اثر بیشتری استناد شدهباشد، پس از درج اطلاعات مربوط به هر اثر و قرار دادن ویرگول، مشخصات آثار بعدی درج می شود؛ مثال: (داد ۷۱، ذوالقدری ۵۹).

.9 در صورتی که استناد به دو اثر از دو پدیدآورنده با نام خانوادگی مشابه انجام شده است، میتوان نخست آغازه (حرف اول) نام کوچك آنها را نوشت و پس از نقطه و یك فاصله، نام خانوادگی را درج کرد؛ مثال برای الدکتور محمدعلی الهاشمی و سید أحمد الهاشمی به ترتیب: (م. الهاشمي)؛ (أ. الهاشمي).

.10 چنانچه به دو یا چند اثر از یذ پدیدآورنده استناد شود، میتوان پس از نام پدیدآورنده بخشی از عنوان را ذکر کرد و سپس شماره صفحه را آورد. البته بسته به این که اثر، کتاب، مقاله یا مدرك دیگری باشد، شکل نوشتاری عنوان ممکن است تفاوت کند، مثلاً عنوان کتاب زیرخطدار یا کج (ایرانیك/ایتالیك) درج میشود و ً عنوان مقاله داخل گیومه قرار میگیرد؛ مثال: )میرافضلی، رباعیات خیام 25( / )میرافضلی، *رباعیات خیام* 25(؛ )میرافضلی، »قاضی نظام الدین اصفهانی» ۲۴) / (میرافضلی، "قاضی نظام الدین اصفهانی" ۲۴).

.11 در صورتی که استناد به چند صفحه پیاپی از یذ اثر صورت گیرد، صفحه آغاز و پایان به ترتیب از راست به چپ درج میشود و بین آنها عالمت فاصله قرار میگیرد؛ مثال: )میرافضلی 149ـ 151(.

۱۲. در صورتی که استناد به دو یا چند بخش از متنِ یك اثر، همزمان صورت گیرد، صفحهشمارها به ترتیب، ِ درج و بین آنها علامت ویرگول قرار میگیرد؛ مثال: (میرافضلی ۱۴۵، ۱۴۹ ـ ۱۵۱)؛ (میرافضلی ۱۴۵، ۱۴۹ ـ ۱۷۱، ۱۷۴).

۱۳. برای استناد به بخشی از یك اثر چند جلدی، در قسمت مربوط به صفحه شمار، ابتدا شماره جلد و پس از دو نقطه و یك فاصله، شماره صفحه یا صفحات نوشته می شود؛ مثال: (دهخدا ۱: ۲۴۳). البته در صورتی كه مجلداتِ یك اثر، صفحهشمار پیاپی داشته باشد، ذكر شماره جلد ترجیح دارد ولی ضروری نیست؛ مثال: (دمخدا  $.$ ( $\gamma$ ۴۳

۱۴. در صورتی که به کل یك جلد استناد شدهباشد، در فارسی و عربی به دنبالِ حرف «ج»، و در انگلیسی پس از »vol»، شماره جلد درج میشود؛ مثال: از حرف «ش» تا «ي» در برخي از لغتنامههاي الفبايي عربي حتي يك مورد يافت نمي شود كه كلمه اي به صورت جمع، مدخل باشد (مسعود ج ۲).

.15 اگر اثر مورد استناد، به جای پدیدآورنده فردی، دارای پدیدآورنده سازمانی یا پدیدآورنده گروهی است، نام آن به طور کامل درج میشود. در صورتی که نام سازمان یا گروه طوالنی است، درج آن در متن ترجیح دارد ولی ضروری نیست و میتوان به بخشی از آن اکتفا کرد؛ مثال: (سازمان اسناد و کتابخانه ملی ایران ۲: ۱۵۸).

۱۶. در مواقعی که اثرِ مورد استناد، فاقد پدیدآورنده است، کوتاهشده عنوان به جای آن کنار صفحهشمار !<br>} ظاهر میشود. همانطور که در بند »10« نیز اشاره شد، بسته به این که چه نوع مدرکی مورد استناد قرار گرفته باشد، ممکن است عالمت سجاوندی عنوان تفاوت کند؛ مثال: )قرة العین 133( / )*قرة العین* 133(.

۱۷. در صورتی که به نقل قول کوتاهی از یك اثر استناد شده است، عبارت منقول در گیومه و در درون متن جای میگیرد. عبارت استناد نیز پس از نقل قول درج میشود؛ مثال:

برخی صاحبنظران معتقدند »از آغاز مشروطیت ساختن قطعاتی بر وزن و آهنگ ترانههای عامیانه و با همان زبان مورد توجه گویندگان قرار گرفت» (حاکمی ۶۴).

یا:

برخی صاحبنظران معتقدند "از آغاز مشروطیت ساختن قطعاتی بر وزن و آهنگ ترانههای عامیانه و با همان زبان مورد توجه گویندگان قرار گرفت" (حاکمی ۶۴).

۱۸. در صورتی که طول نقل قول مورد استناد بیش از چهار سطر (چهل کلمه) باشد، در سطر جدید و در بند (پاراگراف) جداگانهای با یك سانتی متر تورفتگی نسبت به متن (در فارسی و عربی راست و در لاتین چپ) درج میشود. در این موارد نقل قول در گیومه قرار نمی گیرد؛ مثال:

یقول بعض المحققین:

ّ کلمة الزندقة لیست عربیة، إنما هی تعریب لمصطلح إیرانی ]هو زند[، کان یطلقه الفرس علی عمل من ی لون ؤو *أفستا ـ*  ًکتاب زرادشت ــ تأويلا ينحرف عن ظاهر نصوصه، ومن أجل ذلک نعتوا به دعوة مانی ومن فتنوا بها من الفرس، حتی ُ شملت هذه الکلمة کل من استظهر نحلة من المجوس، و اتسعت أکثر من ذلک، فشملت کل إلحاد بالدین وکل مجاهرة بالفسق )ضیف 79(.

۱۹. گاه استناد به نقل قول (مستقیم یا غیر مستقیم) کسی از طریق منبع اصلی نیست، بل که نقل قول از یك منبع واسط اخذ شده است. در این مواقع، در ابتدای عبارتِ استناد در فارسی «نقل در»، در عربی «نَقِل فی» ، و<br>. ُ در انگلیسی «qtd. In» درج میشود و پس از آن اطلاعات کتابشناختی مربوط به منبع استناد قرار میگیرد. نام فرد یا منبع اصلی نقلقول نیز در متن ذکر میشود؛ مثال:

گلستانه در باب چهاردهم کتاب انیس الوحدة یك ربا*عی* به اسم خیام درج كرده است (نقل در میرافضلی ۱۰۱).

.20 در صورتی که به نقل قول مستقیم مورد استناد کلماتی افزوده شده باشد، آن کلمات داخل قالب )کروشه( قرار میگیرد و اگر کلماتی از نقل قول حذف شده باشد در محل حذف کلمات، داخل کروشه، عالمت سه نقطه گذاشته میشود؛ مثال:

از سال 1322]هجری شمسی[ مجله سخن انتشار یافت. یذ شاعر جوان که در انگلستان به تحصیل مشغول بود، بعضی از آثار خود را برای انتشار به این مجله فرستاد. گفتگو از دکتر مجدالدین میرفخرایی است ]...[ نخستین قطعه او با عنوان «باران» در شماره نهم دوره اول سخن منتشر شد. در این قطعه شاعر همان روش نیما را پیش گرفته بود (حاکمی ۶۲).

**\***

**درج منابع و مآخذ در فهرست پایانی** هر چند فهرست منابع و ماخذ در پایان پژوهش آورده میشود، اما پژوهشگر باید از همان آغازِ یادداشتبرداری، شیوهنامه استناد را معلوم کرده، بر اساس آن گام بردارد تا ناچار نشود دو باره به منابع خود مراجعه کند، به ویژه که همیشه امکان مراجعه مجلّد فراهم نیست. نیز توصیه میشود فهرست منابع هر زبانی ـ اعم از فارسی، عربی، .<br>۱ انگلیسی و ... ـ جداگانه تنظیم و ارائه شود.

**1( کتاب** ֦֧֦֡֕֟ چارچوب کلی

| ۳. وضعیت نشر |               |                                     |            |              |                                    |                |            |                     | ۲. عنوان  |         |                      | ١. پديدآورنده |                |                      |                             |                 |  |
|--------------|---------------|-------------------------------------|------------|--------------|------------------------------------|----------------|------------|---------------------|-----------|---------|----------------------|---------------|----------------|----------------------|-----------------------------|-----------------|--|
| نقطه         | سال<br>نشر    | $\Delta$<br>$\frac{1}{\delta}$<br>₹ | ويزگول     | ناشر         | $\sqrt{2}$<br>$\ddot{\sigma}$<br>⊣ | دو نقطه        | محل<br>نشر | $\Delta$<br>ق-<br>₹ | ن<br>الجا | نام اثر | $\Delta$ ,<br>ೈ<br>す | نقطه          | نام            | V<br>$\ddot{ }$<br>⊣ | $\mathcal{P}$<br>بُرِ<br>پر | نام<br>خانوادگى |  |
| $\bullet$    | $\mathcal{W}$ |                                     |            | جاويدان      |                                    | ٠<br>$\bullet$ | تهران      |                     | $\bullet$ | شگرف    |                      |               | فريدون         |                      |                             | تولْلى          |  |
| ٠            | ۱۹۸۷م         |                                     | $\epsilon$ | دار<br>بيروت |                                    | ٠<br>$\bullet$ | بيروت      |                     | ٠         | البخلاء |                      |               | عمرو<br>بن بحر |                      | $\epsilon$                  | الحاحظ          |  |

قواعد استناد به کتاب

.1 پدیدآورنده

 ابتدا نام خانوادگی پدیدآورنده یا اسم اشهر او درج میشود. اسم اشهر همان لقب، کنیه، تخلص و یا نسبت در مورد اسامی قبل از رایج شدن نام خانوادگی است. در خصوص اسامی دو یا سه کلمهای نویسندگان عرب، بخش اخیر به عنوان نام خانوادگی قلمداد میشود.

**نکته:** آخرین ویرایش کتاب فهرست مستند اسامی مشاهیر و مؤلفان سازمان اسناد و کتابخانه ملی ایران، مرجعی معتبر در تشخیص اسم اشهر پدیدآورندگان است. البته در خصوص ضبط اعالم عربی در فهرست منابع عربی، باید قواعد مربوط به اثبات یا عدم اثباتِ «ال» رعایت شود.<br>.

● در آثار ترجمه شده از زبانهای اروپایی، بهتر است نام نویسنده اصلی به ضبط زبانِ متن مبدأ هم درج ِ گردد. در این باره هم آخرین ویرایش کتاب فهرست مستند اسامی مشاهیر و مؤلفان سازمان اسناد و کتابخانه ملی ایران، راهنمایی معتبر است. محل درج، مقابل ضبط فارسی یا عربی نام و نام خانوادگی او و در داخل کروشه است؛

**مثال:** کریستنسن، آرتور امانوئل ]Emanuel Arthur ,Christensen].

● شرح پدیدآورندگان طبق آنچه در صفحه عنوانِ اثر آمدهاست، درج میشود و از آغازه نامها (= حرف .<br>ا نخست نام) تنها در صورتی استفاده میشود که در صفحه عنوان اثر از آنها استفاده شدهباشد؛ **مثال:** سایه، هـ. ا.

• در صورتی که اثری دارای دو یا سه پدیدآورنده است، شرح آنها، به ترتیبِ درج در اثر اصلی، در فهرست ِ ظاهر می شود. لازم به ذکر است نام پدیدآورنده اول به شکل مقلوب (نخست نام خانوادگی و سپس نام)، و نام پدی دآورندگان دوم به بعد به شکل طبیعی نوشته میشود. ر<br>ا

قالب: نام خانوادگی پدیدآورنده اول (ویرگول و یك فاصله) نام كوچك (نقطه ویرگول و یك فاصله) نام كوچك پدیدآورنده دوم (یك فاصله) نام خانوادگی پدیدآورنده دوم (ویرگول و یك فاصله و حرف «و» و یك فاصله) نام كوچك پدیدآورنده سوم (یك فاصله) نام خانوادگی پدیدآورنده سوم (نقطه و یك فاصله) **مثال 1 )با دو نو یسنده(:** رضاییهفتادری، غالمعباس؛ و محمدحسن حسنزادهنیری. **مثال 2 )با سه نو یسنده(:** النحاس، مصطفی؛ حسین بوعباس، وزکریا محمد حسن.

 در صورتی که تعداد پدیدآورندگان چهار یا بیشتر باشد، فقط نام پدیدآورنده اول درج میگردد و پس از آن در منابع فارسی از »و دیگران« یا »و همکاران«، در منابع عربی از »وآخرون« یا »وزمالؤه«، و در منابع انگلیسی از «et al) استفاده می شود.

قالب: نام خانوادگی (ویرگول و یك فاصله) نام كوچك (نقطه ویرگول و یك فاصله) حرف «و» (یك فاصله) كلمه «دیگران» (نقطه و یك فاصله) **مثال:** اکبری، محمدتقی؛ و دیگران.

 در صورتی که در اثر مورد استناد، نام مستعار پدیدآورنده آمده و نام واقعی پدیدآورنده برای پژوهشگر معلوم است، میتواند پس از درج نام مستعار، نام واقعی پدیدآورنده را در کروشه بنویسد. **مثال:** سروشیار ]مظاهری[، جمشید.  عناوین، القاب، و درجات تحصیلی ـ مانند آیت الله، عالمه، استاد، دکتر و ... ـ از آغاز نام پدیدآورندگان حذف میشود. در موارد خاص باید به کتاب فهرست مستند اسامی مشاهیر و مؤلفان مراجعه کرد.

 در صورتی که اثری عالوه بر مؤلف، دارای مترجم، ویراستار، مقدمهنویس، گردآورنده، و افرادی از این قبیل باشد، پس از عنوان اثر، نام و نام خانوادگی آنها، به شکل طبیعی و به شرحی که در صفحه عنوان اثر آمدهاست، درج میشود.

 اگر اثر پدیدآورنده حقیقی ندارد و یذ سازمان یا گروه در حکم پدیدآورنده است، نام آن سازمان یا گروه به عنوان پدیدآورنده تلقی میشود.

 در صورتی که پدیدآورنده مشخصی برای یذ اثر نباشد نیازی به استفاده از اصطالحاتی چون »بینام«، «مجهول المؤلف»، «Anonymous»، یا «Anon» نیست. در این مواقع عنوان اثر به جای پدیدآورنده قرار میگیرد.

.2 عنوان و عنوان فرعی

 از شکل نوشتاری زیرخطدار یا ایرانیذ/ ایتالیذ استفاده میشود. هر شکل نوشتاری که انتخاب میشود، باید آن را در سراسر فهرست مآخذ رعایت کرد. بهطور مثال، نباید یذ عنوان را ایرانیذ/ ایتالیذ و دیگری را زیر خطدار درج کرد؛

> **قالب ِ مثال اول:** حاکمی، اسماعیل. ادبیات معاصر ایران. **قالب دوم: ِ مثال** حاکمی، اسماعیل. *ادبیات معاصر ایران*.

 عنوان فرعی پس از درج عنوان اصلی و گذاشتن دو نقطه و یذ فاصله درج میشود؛ **مثال:** داد، سیما. فرهنگ اصطالحات ادبی: واژهنامه مفاهیم و اصطالحات ادبی فارسی و اروپائی به شیوه تطبیقی و توضیحی. **یا:** داد، سیما. *فرهنگ اصطالحات ادبی: واژهنامه مفاهیم و اصطالحات ادبی فارسی و اروپائی به شیوه تطبیقی و توضیحی*.

● در صورتی که اثر، ترجمه است و عنوانِ اثرِ مورد استناد، در واقع ترجمه اثر اصلی است، پس از درج ِ <u>ب</u> وضعیت نشر، در فارسی با نوشتن کلمه «ترجمه»، و در عربی با کلمه«ترجمة / تعریب»، و در لاتین با گذاشتن عبارت»of trans»، عنوان اثر به زبان اصلی نوشته میشود؛

**مثال :1** جبران، جبران خلیل. عیسی پسر انسان و بالهای شکسته. برگردان محسن نیذبخت. تهران: علم، .1382 ترجمه Jesus .The Broken Wings و The Broken Wings.

**مثال :2** سالمة کار، مریم. الترجمة فی العصر العباسی: مدرسة حنین بن إسحق وأهمیتها فی الترجمة. ترجمة نجیب غزاوی. دمشق: .La Traduction al' Epoque Abbasside ترجمة .1998 ،الثقافة وزارة

● در منابع انگلیسی آغاز همه کلماتِ عنوان (به استثنای حروف تعریف و اضافه که در وسط عنوان باشند)، با حروف بزرگ نوشته میشود.

 در صورتی که صفحه عنوان و صفحات مقدماتی اثر، نمایانگر این است که کتاب دارای سلسله انتشارات (فروست) است، عنوان و شماره فروست، به شکل ساده و به دنبال عنوان اصلی ـ و در صورتی که اثر علاوه بر مؤلف، دارای مترجم یا ویراستار نیز هست، به دنبال نام آنها ـ درج میشود؛ **مثال:** حسنلی، کاووس. وامق و عذرا: تلخیص و بازنویسی مثنوی وامق و عذرا اثر محمدحسین حسینیشیرازی. کارنامه دانشوران ایران و اسالم .74

.3 ویرایش )در صورتی که اثر بیش از یذ ویرایش داشته باشد(

 در استناد به منابع انگلیسی شماره ویرایش به دنبال عالمت اختصاری ».ed ( »به جای کلمه»edition)»، و در فارسی پس از واژه «ویرایش / ویراست»، و در عربی در پی کلمه «إصدار» ذکر می شود. در فهرست مآخِذ ی کتب و مقاالت مشاهده میشود نوبت چاپ یذ کتاب با شماره ویرایش آن یکسان **نکته:** برخ تلقی شده و در جایگاه شرح ویرایش، نوبت چاپ درج گردیده است. باید دانست که ممکن است ویرایش اولِ ِ کتابی به چاپ دهم برسد اما این به آن معنی نیست که در هر نوبت چاپ، ویرایشی صورت گرفته است. همچنین ممکن است اثرِ مورد استناد، ویرایش دهم کتابی باشد که چاپ اول آن را در دست داریم. در ویرایش جدید هر ِ ِ اثر، ساختار نحوی و معنایی دستخوش تغییر میشود اما در چاپ جدید چنین اتفاقی نمیافتد و در واقع همان اثر قبلی تکثیر میشود. در واقع، ویرایش های مختلف یك كتاب ــ بر خلاف چاپهای مختلف آن ــ اثرِ جدید !<br>} تلقی میشوند. لذا باید دقت کرد که شماره نوبت چاپ با عدد ویرایش اشتباه نشود. **گفتنی است ذکر شماره و یرایش، جزء**  اطلاعات کتابشناختی ضروری یك اثر است که حتماً باید در عبارت استناد درج شود، اما نیازی به ذکر نوبت چاپ نیست. به هر حال علامت اختصاری چاپ، در فارسی «چ»، و در عربی «ط» است و در هر صورت، چاپ اول ذکر نمیشود.

.4 شماره جلد

 در صورتی که استناد به یذ اثر چند جلدی صورت گرفته باشد، پس از درج عنوان، و شرح ویرایش، تعداد کل جلدها ذکر میشود. در صورتی که مجلداتِ یك اثر، صفحهشمار پیاپی داشته باشد، میتوان در دو کمان (پرانتز)، عبارت «با صفحهشمار پیاپی» را افزود.

• برای ذکر تعداد جلدها در فارسی علامت اختصاری «ج»، در عربی «مج / ج»، و در لاتین «.vols» به کار میرود.

 اگر فقط به یذ جلد از یذ اثر چند جلدی استناد شده است، فقط شماره جلد مورد استناد ذکر میشود. در صورت تمایل میتوان تعداد کل جلدهای اثر را نیز در پایان (یعنی بعد از تاریخ نشر) درج کرد.

 در صورتی که به یذ جلد از یذ اثر چند جلدی استناد شده است که هر جلد عنوان جداگانهای دارد، میتوان به همان جلد مشخص استناد کرد و ذکری از سایر جلدها به میان نیاورد. در صورت تمایل میتوان اطلاعات مربوط به کل اثر را ـ به صورت اطلاعات ضمیمهای ـ در پایان (یعنی بعد از تاریخ نشر) درج کرد. این اطالعات ممکن است شامل عنوان کلی اثر، ویراستار اثر کلی، تعداد جلدهای اثر، سال یا سالهای نشر باشد؛ **مثال:** نائینی، محمدحسین. متافیزیذ از دیدگاه اسالم. ویراسته پرند ستاری. تهران: میمنت، .1381 ج 2 از متافیزیذ از دیدگاه ادیان الهی. 12 ج. 1371ـ .1380

.5 محل نشر

● در صورتی که ناشر یا ناشران در بیش از یك شهر فعالیت دارند و در صفحه عنوانِ اثر، بیش از نام یك ر<br>ا شهر به عنوان محل نشر ذکر شده است، فقط نام اولین شهرِ درجِشده در صفحه عنوان در جایگاه محل نشر قرار ر<br>: میگیرد.

- محل نشر به شکل کامل درج، و از مخففنویسی اجتناب میشود.
- در صورتی که محل نشر، شهری ناشناخته است، بعد از نوشتن آن، ویرگول و بعد یذ فاصله قرار می گیرد و نام ایالت یا کشور به آن اضافه میشود؛ **مثال :1** بناب، ایران. **مثال :2** أبوظبی، األمارات العربیة المتحدة.

 اگر کتابی با همکاری دو ناشر به چاپ رسیده باشد و هر یذ از آنها از شهر یا کشوری جداگانه باشند، نام هر ناشر در مقابل شهر خود ذکر میشود و بین مشخصات هر یذ، عالمت نقطهویرگول قرار میگیرد؛ **مثال:** أبوظبی، األمارات العربیة المتحدة: المجمع الثقافی؛ بیروت: دار االنتشار العربی.

● در صورتی که در صفحه عنوانِ اثر، نام محل نشر ذکر نشده، ولی استنادکننده از منبع دیگری پی به آن برده .<br>ا است، محل نشر داخل کروشه درج میشود.

• در صورتی که محل نشر نامشخص است، در فارسی از مخفّف «بیجا»، در عربی «د.م» (مخفّف «دون  $\vdots$ ֦֧֦֧֦֧֦֧֦֧֦֧֦֧֦֧֦֧֦֧֦֧<br>֧֦֧֦֧֝֝֝֝ مکان للنشر»)، و در انگلیسی از «.n.p» (مخفف «noplace» استفاده میشود و در هر صورت، پس از آن علامتِ ֦֧֦֧֦֧֦֧֦֧֦֧֦֧֦֧֦֧֦֧֦֧֦֧֦֧֦֧֦֧֦֧<br>֧ׅ֧֜֜<u>֓</u> دو نقطه قرار میگیرد.

۶. ناشہ

نام ناشر به طور کامل درج میشود.

 اگر کتابی با همکاری دو ناشر به چاپ رسیده باشد، نام هر دو به ترتیبی که در صفحه عنوان، یا صفحه حقوقی ذکر شده، درج میگردد.

 اگر پدیدآورنده یا هر شخص حقیقی و حقوقی دیگری مسئولیت نشر اثر را بر عهده دارد، نام وی به منزله ناشر تلقی میشود. ● در صورتی که در صفحه عنوانِ اثر، نام ناشر ذکر نشده، ولی استنادکننده از منبع دیگری پی به آن برده ِ است، نام ناشر داخل کروشه درج می شود.

• در صورتی که ناشر نامشخص است، در فارسی از مخفّف «بیi»، در عربی «د.ن» (مخفّف «دون ֦֧֦֧֦֧֦֧֦֧֦֧֦֧֦֧֦֧֦֧֦֧<br>֧֧֝֝֬֝֓֝֬**֬**  $\ddot{\cdot}$ ناشر»)، و در انگلیسی از «.n.p) (مخفف «no publisher») استفاده میشود و در هر صورت، پس از آن علامتِ  $\ddot{\cdot}$ ویرگول قرار میگیرد.

.7 تاریخ نشر

 در صورتی که در صفحه عنوان اثر، تاریخ نشر ذکر نشده، ولی استنادکننده از منبع دیگری پی به آن برده است، تاریخ نشر داخل کروشه نوشته میشود.

• در صورتی که تاریخ نشر نامشخص است، در فارسی از مخفّف «بیتا»، در عربی «د.ت» (مخفّف «دون ֦֧֦֧֦֧֦֧֦֧֦֧֦֧֦֧֦֧֦֧֦֧֦֧֦֧֦֧֦֧<br>֧֧֝֜֜֜<u>֓</u> ֦֧֦֧֦֧֦֧֦֧֦֧֦֧֦֧֦֧֦֧֦֧֦֧֦֧֦֧֦֧<br>֧֧֝֜֜֜<u>֓</u> تاریخ للنشر»)، و در انگلیسی از «.n.d)» (مخفف «no date») استفاده میشود.  $\vdots$ 

 چنانچه استناد به یذ اثر چند جلدی صورت گرفته است که بین تاریخ انتشار اولین جلد تا آخرین جلد چند سال فاصله است، تاریخ نشرِ اولین جلد درج، و سپس یك خط تیره (به معنی «تا»)، و آن گاه تاریخ نشرِ !<br>} ر<br>: آخرین جلد نوشته میشود.

 چنانچه استناد به یذ اثر چند جلدی صورت گرفته که هنوز همه جلدهای آن منتشر نشدهاست، پس از ذکر تاریخ نشر اولین جلد یك خط تیره گذاشته میشود و پس از یك فاصله، نقطه قرار میگیرد.

.8 صفحهشمار

 در صورتی که به بخش مشخصی از کتاب استناد شدهاست، شماره صفحات ذکر میشود. برای درج صفحهشمار از علامت اختصاری صفحه (ص) استفاده نمیشود؛ مثال ۱: ۷۵. مثال ۲: ۷۵ ـ ۸۹. البته در این صورت، در ارجاعات درونمتنی دیگر به ذکر شماره صفحه نیازی نیست.

\*

قواعد استناد به فصلی از کتاب

 ابتدا مشخصات مربوط به فصل، شامل پدیدآورنده و عنوان به ترتیب درج میگردد و سپس مشخصات مربوط به اثر اصلی نوشته میشود. ● عنوان فصل داخل گیومه درج میشود و قبل از بستنِ گیومه یك نقطه قرار میگیرد و پس از گیومه و یك ر<br>ا فاصله، مشخصات کتاب نوشته میشود.

 در صورتی که فصل مورد استناد، عالوه بر پدیدآورنده دارای مترجم یا ویراستار نیز باشد، نام آنها به شکل طبیعی پس از عنوان فصل ـ و با یذ نقطه در پایان ـ و قبل از عنوان اصلی درج میشود.

> ِت فصل شماره صفحا ی که مورد استناد قرار گرفته، در پایان و پس از سال نشر درج میشود. **مثال:** زرینکوب، عبدالحسین. »رودکی، شاعر روشنبین.« با کاروان حله. چ .7 تهران: علمی، .1372 11 ـ .18

> > قواعد استناد به مدخل دانشنامهها، دایرة المعارفها و دیگر مراجع مشابه

برای استناد به مقاله دایرة المعارف و امثال آن، مانند استناد به فصلی از کتاب عمل میشود.

\*

 اگر مدخل منبع مرجع دارای پدیدآورنده است،عبارت استناد با شرح نام وی، و در صورتی که فاقد پدیدآورنده است با عنوان مدخل آغاز میشود.

 در صـورتی که نظم مقاالت یا مدخلها در منبع مرجع بهطور الفبایی منظم شـده اسـت، نیازی به ذکر صفحهشمار و حتی شماره جلد مورد استناد نیست. **مثال :1** مهدوی، سیروس. »جوینی، عالءالدین ابوالمظفر عطاملذ.« دایرة المعارف تشیع. زیر نظر احمد صدرحاجسیدجوادی و دیگران. ج ۵ (تفصیل ـ چینی). تهران: شهید سعید محبی، ۱۳۷۵. ۵۳۰ ـ ۵۳۱. **مثال :2** الفاضل الهندی، محمد بن الحسن. »قراح االقتراح.« تصحیح امیرصالح معصومی. نصوص ورسائل من تراث أصفهان العلمی الخالد. إشراف مجید هادیزاده. مج ١ (فی الأدب العربی). تهران: هستینما، ١٣٨۶هــ ش. ٢٣٧ ـ ٢٩٨.

\*

قواعد استناد به مقالهای از مجموعه مقاالت منتشر شده یذ همایش

 برای اســتناد به مقالهای در مجموعه مقاالت چاپ شــده یذ کنفرانس باید مانند فصــلی از کتاب عمل کرد، با این تفاوت که اگر در عنوان اثر اصلی( مجموعه مقالات کنفرانس) شرح کنفرانس ارائه نشده باشد، باید اطالعات مربوط به شرح کنفرانس ) شامل عنوان کنفرانس، تاریخ برگزاری، و محل برگزاری کنفرانس شامل شهر و کشور( را پس از ذکر عنوان اثر و شرح پدیدآورندگان آن، و قبل از وضعیت نشر به شرح زیر ارائه کرد: قالب: عنوان کنفرانس (ویرگول و یك فاصـــله) ماه برگزاری كنفرانس (یك فاصـــله) ســـال برگزاری (ویرگول و یك فاصله) شهر محل برگزاری (ویرگول و یك فاصله) كشور (نقطه) در استناد به چکیده مقاله چاپ شده در مجموعه خلاصه مقالات یك همایش نیز همینگونه عمل

**مثال :1** شــادی، مریم. »رویکردی به جایگاه اندیشــه علوی.« گزیده مقاالت همایش علمی امام علی علیه الســالم، دی ،1384 بندرعباس، ایران. بنیاد غدیر استان هرمزگان. قم: حضرت معصومه سالم الله علیها، .1384 163ـ .179 **مثال :2**عالئیحســینی، مهدی. »ســیمای خیام در ادبیات جهانی.« خالصــه مقاالت کنگره بینالمللی بزرگداشــت نهصــدمین سالگرد وفات حکیم عمر خیام نیشابوری، اردیبهشت ۱۳۷۹، نیشابور، ایران. نیشابور: بیi۱، ۱۳۷۹. ۳۸ ـ ۳۹.

\*

قواعد استناد به مقاله نشریات و مجالت و روزنامهها

مے شود.

برای استناد به مقاله مجله علمی هم مانند استناد به فصلی از کتاب عمل میشود.

 عنوان نشریه یا مجله مانند عنوان کتاب به شکل زیرخطدار یا کج درج میشود. در خصوص مجالتی که یذ نام کوتاه و یذ نام تفصیلی دارند، درج نام تفصیلی مجله ترجیح دارد ولی ضروری نیست.

پس از عنوان نشریه یا مجله، فقط یك فاصله قرار میگیرد و پس از آن شماره پیاپی (مسلسل) و یك فاصله، و سال نشر در دو کمان، و سپس دو نقطه، و آنگاه شماره صفحات مقاله مانند صفحاتِ فصل کتاب درج میشود؛

**مثال :1** سجادی، سیدصادق. »زبان فارسی در چند کتاب عربی.« معارف61 )1384(: 5 ـ .30 **مثال :2** مهدویدامغانی، احمد. »یذ دسته گل دماغپرور.« آینه میراث: فصلنامه ویژه نقد کتاب، کتابشناسی و اطالعرسانی در حوزه متون ٣٩ (١٣٨۶): ٢٩١ \_ ٢٥١.

 ذکر سالشمار، و شماره مجله در هر سال، و نی سال ضرورت ندارد مگر آن که مجله ز نام فصل ِ شماره پیاپی نداشته باشد.

 برای استناد به مقاله ترجمه شده در مجله مانند استناد به مقاله مجله عمل میشود با این تفاوت که پس از عنوان مقاله، نام و نام خانوادگی مترجم، به شکل طبیعی ذکر میگردد؛ **مثال:** جواد، مصطفی. »اصفهان، پایگاه ادبیات عربی در ایران و جایگاه نظامالدین اصفهانی.« ترجمه محسن محمدی. فرهنگ اصفهان 15)1379(: 105ـ .116 ترجمه »اصفهان معقل األدب العربی فی إیران ونظامالدین األصفهانی«.

 برای استناد به مقاالت مندرج در ماهنامه و هفتهنامه نیز مانند استناد به مقاله مجله علمی عمل میشود. فقط در قسمت مربوط به تاریخ نشر تفاوتهایی وجود دارد. در استنادبه این منابع، بسته به توالی انتشار، در قسمت تاریخ نشر، ابتدا روز؛ سپس در انگلیسی مخفف ( سه حرف اولِ) نام ماه و بعد از یك فاصله، سال ِ در ج میشود. نیز تاریخ نشر داخل پرانتز قرار نمیگیرد؛ **مثال1 (ماهنامه):** آذرمکان، حشمتالله. «تحلیلی نو از متنی کهن.» ادبیات داستانی شهریور ۱۳۸۲: ۶۰ـ ۶۲. **مثال7 (هفتهنامه): دهشیار، حسین**. «ریشههای دوگانه.» شهروند امروز ۹ تیر ۱۳۸۷: ۶۳.

در استناد به مقاله روزنامه، نام روزنامه مطابق آنچه در سربرگ صفحه اول آمده، درج میشود.

 در صورتی که روزنامه از اشتهار برخوردار نی ست، نام شهر انتشار آن داخل کروشه و بعد از نام !<br>; روزنامه درج میشود.

 روز، ماه و سال نشر روزنامه بهطور کامل نوشته میشود. ماههای میالدی، به استثنای ماههای ژوئیه، مه و ژوئن، به صورت مخفف نوشته میشود.  $\ddot{\cdot}$ 

دوره و شماره روزنامه ـ حتی اگر وجود دارد ـ درج نمیشود.

 در صورتی که مطلب مورد استناد در دو صفحه غیر متوالی چاپ شده باشد، شماره صفحات با ویرگول از هم جدا میشود.

> در صورتی که مقاله، فاقد نویسنده باشد، عنوان آن در صدر قرار میگیرد؛ **مثال :1** پورداوود، رضا. »ریش و قیچی دست کیست؟« اصفهان زیبا 6 تیر :1387 .4 **مثال :2**»عرفان درگیر.« اصفهان زیبا 6 تیر :1387 .9

> > قواعد استناد به پایاننامهها

 پس از نام و نام خانوادگی دانشآموخته مطابق با شــیوه ذکر پدیدآورنده کتاب، عنوان پایاننامه به شکل ساده نو شته می شود و همانند نام ف صلی از کتاب، داخل گیومه قرار میگیرد )گیومه باز و عنوان و نقطهو گیومه بسته و فاصله).

\*

سپس در فار سی، کلمه «پایاننامه»، در عربی «الأطروحة/الر سالة»، و در لاتین مخفف«. Diss » درج می شود. پس از این کلمه نقطه و یك فا صله قرار می گیرد. می توان برای اطلاعر سانی بی شتر، عنوان مقطع تحصیلی را به صورت مضاف الیه پس از کلمه پایاننامه افزود.

 زان پس نام دانشــگاه محل تحصــیل ذکر میشــود. میتوان به منظور اطالعرســانی بیشــتر، نام دانشکده را نیز پس از نام دانشگاه درج کرد (نام دانشگاه و ویرگول و یك فا صله و نام دانشکده و ویرگول و یك فاصله).

 پس از نام دانشگاه، سال دفاع نوشته میشود و با یذ نقطه، اطالعات خاتمه مییابد؛ **مثال:** شمس، علی. »بحث فی شعر الجاهلیین والمخ ضرمین للعثور علی شواهد أخری لکتاب غریب القرآن فی شعر العرب.» أطروحة الماجستیر. جامعة أصفهان، كلية اللغات الأجنبیة، ١٣٨٢هـ.ش.

 برای اســتناد به پایاننامه منتشــرشــده مانند اســتناد به کتاب، برخورد میشــود با این تفاوت که اطالعات خاص مربوط به پایاننامه، پیش از اطالعات مربوط به وضعیت نشر درج میشود، **مثال:** ارانی، محمدر ضا. برر سی میزان همپو شانی ن شریات دان شگاههای تهران، تربیت مدرس و شیراز. پایاننامه. دان شگاه علوم پزشکی شهید بهشتی، ۱۳۸۰. تهران: کتابدار امروز، ۱۳۸۲.

\*

استناد به نرمافزار رایانهای

- نخست در بخش پدیدآورنده، نام و نام خانوادگی برنامهنویس ذکر میشود.
	- پس از آن، عنوان برنامه به شکل کج یا زیرخطدار درج میشود.

 سپس شماره ویرایش به دنبال کلمه »ویراست« در فارسی، »إصدار« در عربی، و عالمت اختصاری ».Vers »در انگلیسی ذکر میگردد.

 در پی آن، عبارت »نرمافزار رایانهای« در فارسی، »البرنامج الکمبیوتری« در عربی، و » Computer software »در انگلیسی به شکل ساده درج میشود.

 سپس نام شرکت توزیعکننده نرمافزار به شکل ساده نوشته میشود و پس از آن ویرگول و یذ فاصله قرار میگیرد. منظور از شرکت توزیعکننده، شرکت دارای حق انحصاری توزیع نرمافزار است.

در پایان، سال تولید نرمافزار و یذ نقطه ذکر میشود.

 میتوان در صورت ضرورت، اطالعات مرتبط با نرمافزار ـ از قبیل سیستمعامل مورد نیاز برای نرمافزار، نوع رایانه مورد نیاز، حجم برنامه، و نوع محملی که نرمافزار بر روی آن قرار دارد ـ را پس از سال تولید درج کرد. بین بخشهای مختلف این اطالعات، یذ ویرگول و یذ فاصله قرار میگیرد؛ **مثال:** 

\*

Chen, Roger. Visdata. Vers. 1. Computer software. Viscal, 1986. IBM PC-DOS 2, 256KB, disk.

استناد به کتاب روی لوح فشرده

 پس از ذکر پدیدآورنده و عنوان اثر و وضعیت نشر )در صورتی که در دسترس باشد(، عنوان لوح فشرده یا عنوان پایگاه اطلاعاتی مأخذ به شکل زیرخطدار و سپس عبارت «لوح فشرده» در فارسی، «القرص الکمبیوتری» در عربی، و «CD-ROM» در انگلیسی درج میشود؛ **مثال:** ابنحمدون، محمد بن الحسن. التذکرة الحمدونیة. الموسوعة الشعریة. اإلصدار .3 القرص الکمبیوتری. أبوظبی، األمارات العربیة المتحدة: المجمع الثقافی، 2003م.

 در مرحله بعد ـ در صورتی که استناد به نسخه الکترونیکی یذ کتاب چاپی موجود در یذ پایگاه اطالعاتی صورت گرفته باشد ـ نام ناشرِ پایگاه اطلاعاتی، و ماه و سال دسترسی به کتاب درج میشود. ر<br>:

\*

قواعد استناد به منابع اینترنتی

 در شیوه استناد ام. ال. ای. برای استناد در متن از نام خانوادگی پدیدآورنده و شماره صفحه ـ در پرانتز ـ استفاده میشود، اما در منابع الکتزونیکی به دلیل این که در اغلب موارد، مشخص کردن شماره صفحه مورد استناد امکانپذیر نیست، توصیه میشود که نام خانوادگی پدیدآورنده در متن ذکر شود و در پرانتز قرار نگیرد. البته قرار دادن نام خانوادگی پدیدآورندة منبع الکترونیکی در پرانتز نیز خالی از اشکال است.

 در استناد به منابع اینترنتی در فهرست منابع و مآخذ، اطالعات کتابشناختی کامل اثر به همراه نشانی دسترسی ذکر میشود. بدین رو خواننده به راحتی میتواند از طریق نشانی ارائه شده به منبع مورد استناد دسترسی پیدا کند. پس از یافتن منبع از طریق یذ مرورگر وب، خواننده میتواند از طریق امکان »EDIT »و انتخاب گزینه «FIND) و تایپ کلمه مورد نظرش در نوار جستو جوی آن، سطر، پاراگراف، و مطلب مورد نظرش را فورا در ً<br>أ صفحه بیابد.

 هرگز به شماره صفحه یذ منبع الکترونیکی استناد نمیشود، مگر زمانی که آن منبع دارای نسخه چاپی نیز باشد و این شمارهها از قبل مشخص شده باشد.

\*

استناد به مقاله نشریه الکترونیکی روی اینترنت

پدیدآورنده، عنوان مقاله، عنوان نشریه و شماره و سال نشریه مطابق با قواعد درج مقاله ذکر میگردد.

 در منابعی که فقط به صورت الکترونیکی منتشر می شماره شوند،معموال صفحه وجود ندارد و به جای آن ً ممکن است شماره پاراگراف ارائه شدهباشد. در صورت وجود شماره پاراگراف، در این قسمت شماره مربوط درج و پس از آن نقطه و سپس یذ فاصله قرار میگیرد.

سپس روز و ماه و سال دسترسی به ترتیب درج میشود و بین هرکدام تنها یذ فاصله قرار میگیرد.

• در آخرین مرحله، نشانی اینترنتی مطابق آنچه در نوارِ آدرس ظاهر شده، داخل علامت کوچكتر و بزرگتر <u>ر</u> )< >( درج میگردد و در نهایت یذ نقطه قرار میگیرد.

 در استناد به منابع فارسی و عربی بر روی اینترنت که همه اطالعات آنها به جز نشانی دسترسی، به زبان فارسی یا عربی است، همه اطالعات کتابشناختی الزم به زبان فارسی یا عربی و از سمت راست، درج میگردد و فقط نشانی دسترسی به زبان انگلیسی و از سمت چپ نوشته میشود؛ **مثال:** معتمدی، ویدا. »نگاهی به آسیبشناسی مواد مخدر.« اطالع 15)1382(. 12آذر 1383

\*

>http://www.iranianarticlescenter.com/narco15.htm .<

استناد به مقاله در وبگاه

 همه مراحل مانند استناد به مقاله در نشریه الکترونیکی است جز این که پس از عنوان مقاله، عنوان وبگاه به شکل زیرخطدار نوشته میشود و پس از آن تاریخ ارسال مقاله یا بازبینی آن برروی وبگاه )روز ماه سال( درج میگردد و پس از ذکر نام سازمان یا مؤسسه پشتیبان وبگاه، تاریخ و نشانی دسترسی قرار میگیرد؛ **مثال:** شریعتپناهی، میثم. »جهانیسازی: بر کدام پله از پلکان جهان ایستادهایم.« مرکز مقاالت پیوسته. 14مرداد .1382 داده آما. ١٣٨٣ مهر ١٣٨٣

.<http://www.dadehama.com/articles/1546p.htm>

استناد به کتاب الکترونیکی در وبگاه

 ابتدا پدیدآورنده و عنوان کتاب نوشته میشود و سپس ـ در صورتی که کتاب، دارای شکل چاپی نیز هست ـ وضعیت نشر درج میگردد.

\*

 در مرحله بعد، عنوان وبگاه به شکل زیرخطدار نوشته میشود و پس از آن تاریخ ایجاد یا آخرین روزآمدسازی وبگاه در صورت دسترسی (به صورت روز ماه سال) ذکر میگردد.

● پس از تاریخ، نام سازمان یا مؤسسه پشتیبانِ وبگاه به شکل ساده درج میشود و اگر آن مؤسسه، خود .<br>ا پدیدآورنده کتاب الکترونیکی باشد، نام آن در جای پدیدآورنده قرار میگیرد.

در پایان تاریخ و نشانی دسترسی مطابق آنچه در استناد به مقاله در نشریه الکترونیکی آمد، درج میگردد؛

**مثال:** محبی، شهاب. بانوی سرزمین من. تهران: آوا، .1382 کتابخانه هنر. ویراستار ارسالن نامدار. 25 فروردین .1382 مؤسسه ترویج آثار نوآفرینان. 25 شهریور 1383

<http://www.noafarinan.com/roman/n4500.htm>.

\*\*\*

قواعد نظم منابع و مآخذ در فهرست پایانی

 منابع مورد استناد در پای اثر در صفحه ان ای جداگانه مرتب و ارائه میشود. <u>ل</u>

 فهرست منابع مورد استناد در انگلیسی ذیل عنوان »Cited Works»، و در فارسی ذیل عنوان «فهرست منابع و مآخذ»، و در عربی «المصادر والمراجع» قرار میگیرد و از گذاشتن گیومه، قلاب، دو کمان در طرفین عنوان، یا نوشتن آن به شکل زیرخطدار اجتناب میشود. این عنوان در وسط صفحه درج میگردد و نسبت ر<br>: به اولین عبارت استناد با دو سطر فاصله قرار میگیرد.

 با فهرست مآخذ منحصرا ید به معرفی آثاری که در متن مورد استناد قرار گرفته است، بپردازد و نباید ً<br>أ شامل یادداشت و نکته ارجاعی دیگری باشد. این فهرست نباید »منابع برای مطالعه بیشتر« به منظور هدایت مخاطب در زمینه موضوع اثر را در برگیرد. ِ

- در هر عبارت استناد، سطرهای بعدی هر مدخل با تورفتگی درج میشود.
	- فاصله مجاز بین عبارتهای استناد، یذ واحد )Single )است.

 منابع به ترتیب الفبای حرف به حرف سرشناسه وی آغاز اعنصر گر عبارت استناد، که در اغلب موارد ر<br>: پدیدآورنده و گاه عنوان است، مرتب میشود.

 در خصوص آثار عربی در صورتی عبارت استناد، که آغازگر »ال« باشد، در نظم الفبایی به حساب ِ نمیآید.

 وقتی عنوان، سرشناسه است، در عناوین انگلیسی در صورتی که آغاز عنوان،کلمات گر ی چون »A»، ر<br>: »An»، و »The »است، از توجه به آنها در نظم الفبایی صرف نظر میشود وکلمات بعدی مد نظر قرار میگیرد.

 در صورتی که از یذ پدیدآورنده چند اثر مورد استناد قرار گرفته باشد، در صورت وجود پدیدآورندگان همکار، نظم بعدی بر مبنای شرح نام آنها و در غیر این صورت، بر مبنای عناوین آثار خواهد بود.

ِ در صورتی که به چند اثر از یك پدیدآورنده استناد شده باشد، می توان در فهرست مآخذ فقط در اولین عبارت استناد مربوط به آن پدیدآورنده شرح پدیدآورنده را ذکر کرد ودر جمالت بعدی به جای شرح پدیدآورنده، نقطهچین گذاشت یا خط ممتد کشید.

## **نمونه فهرست منابع و مآخذ** (اطلاعاتِ کاملِ مثالهای پیشین)<br>'

**ا( عربی**

- القرآن الکریم*.*
- .1 ابنحمدون، محمد بن الحسن. التذکرة الحمدونیة. الموسوعة الشعریة. اإلصدار .3 القرص الکمبیوتری. أبوظبی، األمارات العربیة المتحدة: المجمع الثقافی، 2003م.
- . ایروانیزاده، عبدالغنی؛ و نصرالله شاملی. الأدب العربی والإیرانیون: من بدایة الفتح الإسلامی إلی سقوط بغداد. ویراستار حامد صدقی. تهران: سازمان مطالعه و تدوین کتب علوم انسانی دانشگاهها (سمت)، ۱۳۸۴.
- .3 سالمةکار، مریم. الترجمة فی العصر العباسی: مدرسة حنین بن إسحق وأهمیتها فی الترجمة. ترجمة نجیب غزاوی. دمشق: .La Traduction al' Epoque Abbasside ترجمة .1998 ،الثقافة وزارة
- .4 شمس، علی. »بحث فی شعر الجاهلیین والمخضرمین للعثور علی شواهد أخری لکتاب غریب القرآن فی شعر العرب.« أطروحة الماجستیر . جامعة أصفهان، كلية اللغات الأجنبیة، ١٣٨٢هـ.ش.
	- 0. ضیف، شوقی. تاریخ الأدب العربی. ط ١٤. ج ٣. القاهرة: دار المعارف، ١٩٩٦م.
- ۶. عبيد، أحمد محمد. من لقب ببيت شعر في الجاهلية والإسلام. أبوظبي، الامارات العربية المتحدة: المجمع الثقافي؛ : بیروت: دار االنتشار العربی، 2001م.
- .7 الفاضل الهندی، محمد بن الحسن. »قراح االقتراح.« تصحیح امیرصالح معصومی. نصوص ورسائل من تراث أصفهان العلمی الخالد. إشراف مجید هاديزاده. مج ١ (في الأدب العربي). تهران: هستينما، ١٣٨۶هـ. ش. ٢٣٧ ـ ٢٩٨.
- ٨. مسعود، جبران. الرائد: معجم لغوي عصري رتّبت مفرداته وفقا لحروفها الاولي. ط ۵. مجلدان. بيروت: دار العلم للملايين، ً<br>أ ֦֧֦֧֦֧֦֧֦֧֦֧֦֧֦֧֦֧֦֧֦֧֧֦֧֧֦֧֝֝֝֝֝֝֬֝֓<br>֧֧֧֝֝֬֝֓֝֬֝֓֝֬֝ 1986م.
- .9 النحاس، مصطفی؛ حسین بوعباس، وزکریا محمد حسن. تطبیقات نحویة. الکویت: مکتبة المعارف المتحدة، 1426هـ.
- .10 الهاشمی، سیدأحمد. جواهر البالغة فی المعانی والبیان والبدیع. ضبط وتدقیق وتوثیق یوسف الصمیلی. صیدا: المکتبة العصریة، 2002م.
- ١١. الهاشمي، محمدعلي. المنهل العذب في الدراسة الأدبية والإعراب والبلاغة والعروض والقوافي. ط ٢. بيروت: دار البشائر اإلسالمیة، 1420هـ.

**ب( فارسی**

.12 آذرمکان، حشمتالله. »تحلیلی نو از متنی کهن.« ادبیات داستانی شهریور :1382 60 ـ .62 .13 ارانی، محمدرضا. بررسی میزان همپوشانی نشریات دانشگاههای تهران، تربیت مدرس و شیراز. پایاننامه. دانشگاه علوم پزشکی شهید بهشتی، .1380 تهران: کتابدار امروز، .1382 .14 اکبری، محمدتقی؛ و دیگران. فرهنگ اصطالحات علوم و تمدن اسالمی )انگلیسی ـ فارسی(. ویراسته بهاءالدین خرمشاهی. مشهد: بنیاد پژوهشهای اسالمی آستان قدس رضوی، .1372

۱۵. برزی، اصغر. خیامنامه: شرح رباعیات خیام. بناب، ایران: اعظم، ۱۳۷۶. ۱۶. پورداوود، رضا. «ریش و قیچی دست کیست؟» اصفهان زیبا ۶ تیر ۱۳۸۷: ۴. .17 جبران، جبران خلیل. عیسی پسر انسان و بالهای شکسته. برگردان محسن نیذبخت. تهران: علم، .1382 ترجمه Jesus the Son of Man و The Broken Wings. .18 جواد، مصطفی. »اصفهان، پایگاه ادبیات عربی در ایران و جایگاه نظامالدین اصفهانی.« ترجمه محسن محمدی. فرهنگ اصفهان 15)1379(: 105ـ .116 ترجمه »اصفهان معقل األدب العربی فی إیران ونظامالدین األصفهانی«. ۱۹. حاکمی، اسماعیل. ادبیات معاصر ایران. چ ۴. تهران: اساطیر، ۱۳۷۶. .20حسنلی، کاووس. وامق و عذرا: تلخیص و بازنویسی مثنوی وامق و عذرا اثر محمدحسین حسینیشیرازی ـ قرن سیزدهم هجری. کارنامه دانشوران ایران و اسلام ۷۴. زیز نظر اکبر ایرانی و علیرضا مختارپور. تهران: اهل قلم، ۱۳۸۳. .21داد، سیما. فرهنگ اصطالحات ادبی: واژهنامه مفاهیم و اصطالحات ادبی فارسی و اروپائی به شیوه تطبیقی و توضیحی. ویرایش .2 تهران: مروارید، .1378 ۲۲.دهخدا، علی|کبر. امثال و حکم. چ ۶. ۴ ج (با صفحهشمار پیاپی). تهران: امیرکبیر، ۱۳۶۳. .23دهشیار، حسین. »ریشههای دوگانه.« شهروند امروز 9 تیر :1387 .63 ۲۴.ذوالقدری (میرصادقی)، میمنت. واژهنامه هنر شاعری: فرهنگ تفصیلی اصطلاحات فن شعر و سبكها و مکتبهای آن. ویرایش ٢. تهران: کتاب مهناز، ١٣٧۶. ۲۵.رضایی هفتادری، غلامعباس؛ و محمدحسن حسنزادهنیری. شرح گزیده دیوان متنبی. تهران: دانشگاه تهران، ۱۳۸۳. ۲۶.زرینکوب، عبدالحسین. «رودکی، شاعر روشنبین. » با کاروان حله. چ ۷. تهران: علمی، ۱۳۷۲. ۱۱ ـ ۱۸. ۲۷.سازمان اسناد و کتابخانه ملی ایران. فهرست مستند اسامی مشاهیر و مؤلفان. ویراست ۳. به کوشش مرضیه هدایت و شهره دریائی. با همکاری راضیه رحیمیپور و مریم حاتمی. ۲ ج. تهران: سازمان اسناد و کتابخانه ملی ایران، ۱۳۸۲. ۲۸.سایه، هـ. ا. [هوشنگ ابتهاج]. آینه در آینه: برگزیده شعر. به انتخاب محمدرضا شفیعی کدکنی. تهران: چشمه، ۱۳۶۹. ۲۹.سجادی، سیدصادق. «زبان فارسی در چند کتاب عربی.» معارف ۶۱ (۱۳۸۴): ۵ ـ ۳۰. ۳۰.شادی، مریم. «رویکردی به جایگاه اندیشه علوی.» گزیده مقالات همایش علمی امام علی علیه السلام، دی ۱۳۸۴، بندرعباس، ایران. بنیاد غدیر استان هرمزگان. قم: حضرت معصومه سالم الله علیها، .1384 163ـ .179 .31 شریعتپناهی، میثم. «جهانیسازی: بر کدام پله از پلکان جهان ایستادهایم.» مرکز مقالات پیوسته. ١۴ مرداد ١٣٨٢. داده آما. 15مهر 1383 .<http://www.dadehama.com/articles/1546p.htm> .32»عرفان درگیر.« اصفهان زیبا 6 تیر :1387 .9 .<br>۳۳.علائیحسینی، مهدی. «سیمای خیام در ادبیات جهانی.» <u>خلاصه مقالات کنگره بین</u>المللی بزرگداشت نهصدمین سالگرد وفات حکیم عمر خیام نیشابوری، اردیبهشت ۱۳۷۹، نیشابور، ایران. نیشابور: بینا، ۱۳۷۹. ۳۸\_۳۹. .34قرة العین. به اهتمام امینپاشا اجاللی. تبریز: بینا، .1354 .35کریستنسن، آرتور امانوئل ]Emanuel Arthur ,Christensen]. بررسی انتقادی رباعیات خیام. ترجمه فریدون بدرهای. .Critical Studies in Rubaiyat of Umar – i – Khayyam ترجمه .1373 ،توس :تهران ۳۶.محبی، شهاب. بانوی سرزمین من. تهران: آوا، ۱۳۸۲. کتابخانه هنر. ویراستار ارسلان نامدار. ۲۵ فروردین ۱۳۸۲. مؤسسه

ترویج آثار نوآفرینان. 25 شهریور 1383

.<http://www.noafarinan.com/roman/n4500.htm> ۳۷. معتمدی، ویدا. «نگاهی به آسیبشناسی مواد مخدر.» اطلاع ۱۵ (۱۳۸۲). ۱۲ آذر ۱۳۸۳ .<http://www.iranianarticlescenter.com/narco15.htm> ۳۸.مهدوی، سیروس. «جوینی، علاءالدین ابوالمظفر عطاملك.» <mark>دایرة المعارف تشیع</mark>. زیر نظر احمد صدرحاجسیدجوادی و دیگران. ج ۵ (تفصیل ـ چینی). تهران: شهید سعید محبی، ۱۳۷۵. ۵۳۰ ـ ۵۳۱. ۳۹.مهدویدامغانی، احمد. «یك دسته گل دماغپرور.» <u>آینه میراث: فصلنامه ویژه نقد کتاب، کتابشناسی و اطلاعرسانی در</u> حوزه متون ۳۹ (۱۳۸۶): ۲۴۱ ـ ۲۵۱. ۴۰.میرافضلی، علی. رباعیات خیام در منابع کهن. تهران: مرکز نشر دانشگاهی، ۱۳۸۲. .41 نائینی، محمدحسین. متافیزیذ از دیدگاه اسالم. ویراسته پرند ستاری. تهران: میمنت، .1381 ج 2 از متافیزیذ از دیدگاه ادیان الهی. 12 ج. 1371 ـ .1380

#### **ت( التین**

42.Chen, Roger. Visdata. Vers. 1. Computer software. Viscal, 1986. IBM PC-DOS 2, 256KB, disk.

گردآوری و تنظیم از سید محمدرضا ابنالرسول